### **CS107, Lecture 10 Introduction to Assembly**

Reading: B&O 3.1-3.4

This document is copyright (C) Stanford Computer Science, Lisa Yan, and Nick Troccoli, licensed under Creative Commons Attribution 2.5 License. All rights reserved. Based on slides created by Marty Stepp, Cynthia Lee, Chris Gregg, and others.

### **Course Overview**

- **1. Bits and Bytes -** *How can a computer represent integer numbers?*
- **2. Chars and C-Strings -** *How can a computer represent and manipulate more complex data like text?*
- **3. Pointers, Stack and Heap –** *How can we effectively manage all types of memory in our programs?*
- **4. Generics -** *How can we use our knowledge of memory and data representation to write code that works with any data type?*
- **5. Assembly -** *How does a computer interpret and execute C programs?*
- **6. Heap Allocators -** *How do core memory-allocation operations like malloc and free work?*

# **CS107 Topic 5: How does a computer interpret and execute C programs?**

## **Learning Assembly**

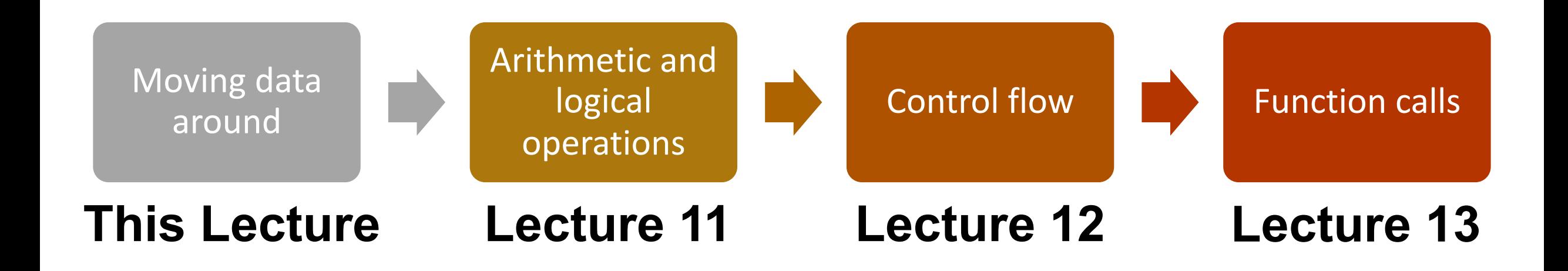

# **Learning Goals**

- Learn what assembly language is and why it is important
- Become familiar with the format of human-readable assembly and x86
- Learn the **mov** instruction and how data moves around at the assembly level

### **Lecture Plan**

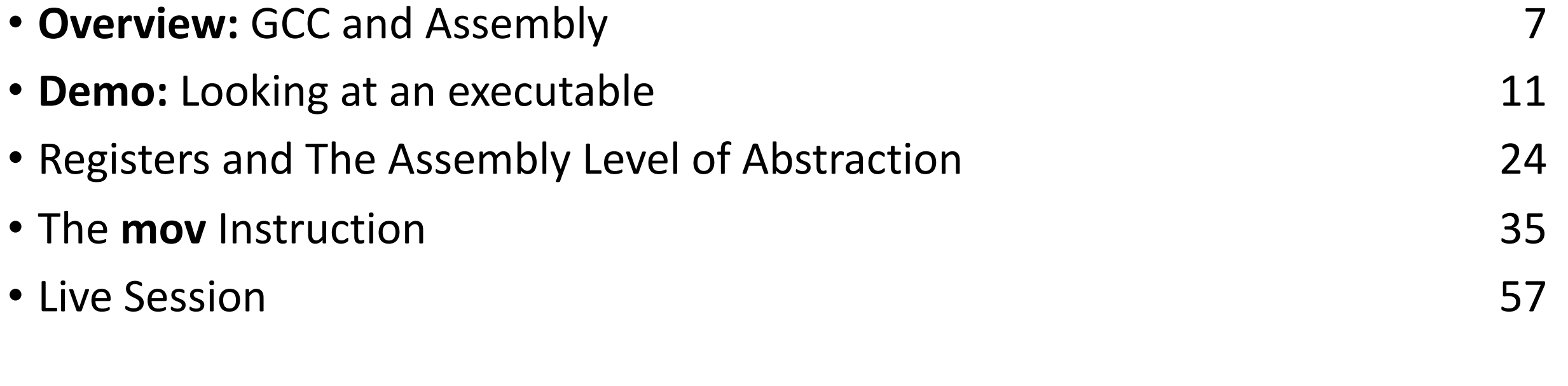

cp -r /afs/ir/class/cs107/lecture-code/lect10 .

### **Lecture Plan**

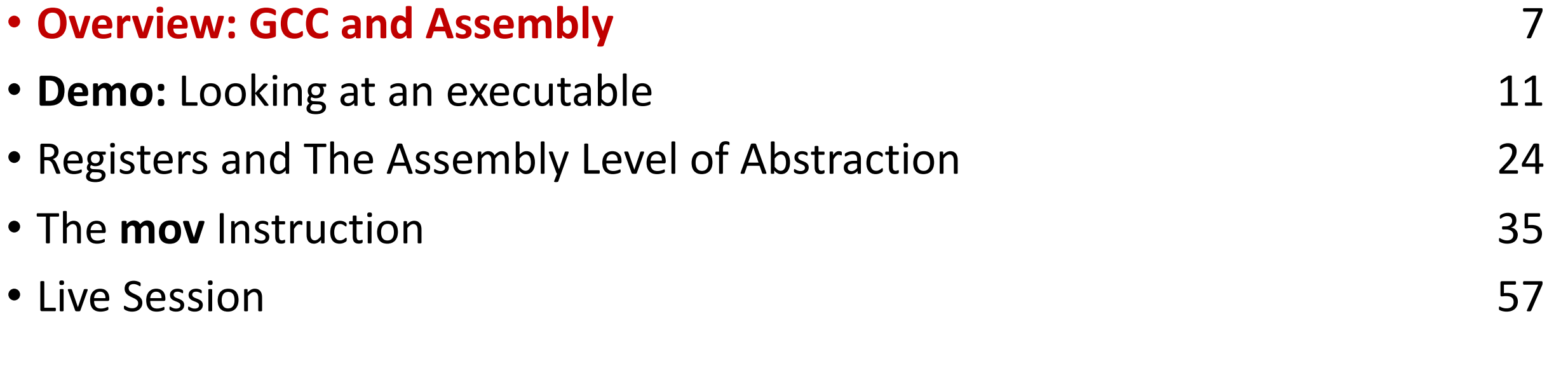

cp -r /afs/ir/class/cs107/lecture-code/lect10 .

## **Bits all the way down**

### **Data representation so far**

- Integer (unsigned int, 2's complement signed int)
- char (ASCII)
- Address (unsigned long)
- Aggregates (arrays, structs)

### **The code itself is binary too!**

• Instructions (machine encoding)

### **GCC**

- **GCC** is the compiler that converts your human-readable code into machinereadable instructions.
- C, and other languages, are high-level abstractions we use to write code efficiently. But computers don't really understand things like data structures, variable types, etc. Compilers are the translator!
- Pure machine code is 1s and 0s everything is bits, even your programs! But we can read it in a human-readable form called **assembly**. (Engineers used to write code in assembly before C).
- There may be multiple assembly instructions needed to encode a single C instruction.
- We're going to go behind the curtain to see what the assembly code for our programs looks like.

### **Lecture Plan**

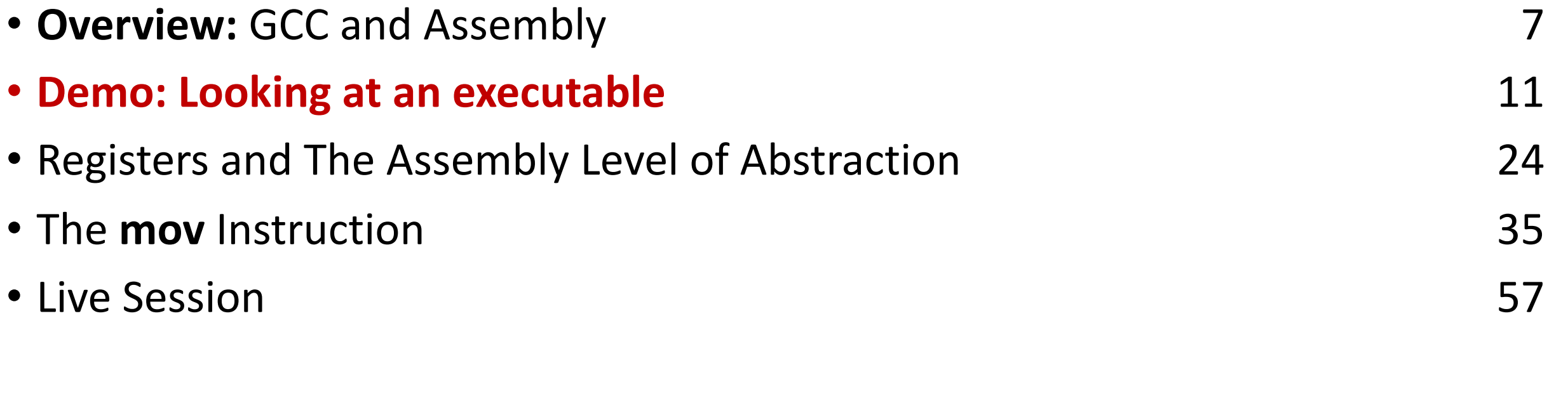

# **Demo: Looking at an Executable (objdump -d)**

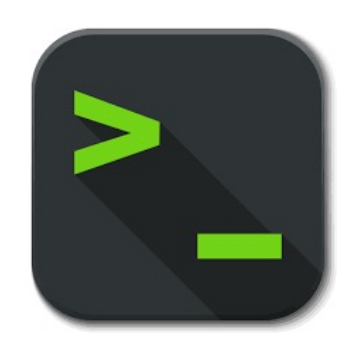

```
int sum_array(int arr[], int nelems) {
   int sum = 0;
   for (int i = 0; i < nelems; i++) {
      sum += arr[i];}
   return sum;
}
```
**What does this look like in assembly?**

```
int sum_array(int arr[], int nelems) {
  int sum = 0;
  for (int i = 0; i < nelems; i++) {
    sum += arr\lceil i \rceil;
  }
  return sum;
}
0000000000401136 <sum_array>:
 401136: b8 00 00 00 00 mov $0x0,%eax
 40113b: ba 00 00 00 00 mov $0x0,%edx
 401140: 39 f0 cmp %esi,%eax
 401142: 7d 0b jge 40114f <sum_array+0x19>
 401144: 48 63 c8 movslq %eax,%rcx
 401147: 03 14 8f add (%rdi,%rcx,4),%edx
 40114a: 83 c0 01 add $0x1,%eax
 40114d: eb f1 jmp 401140 <sum_array+0xa>
 40114f: 89 d0 mov %edx,%eax
 401151: c3 retq
                                          make
                                          objdump -d sum
```
#### **0000000000401136 <sum\_array>:**

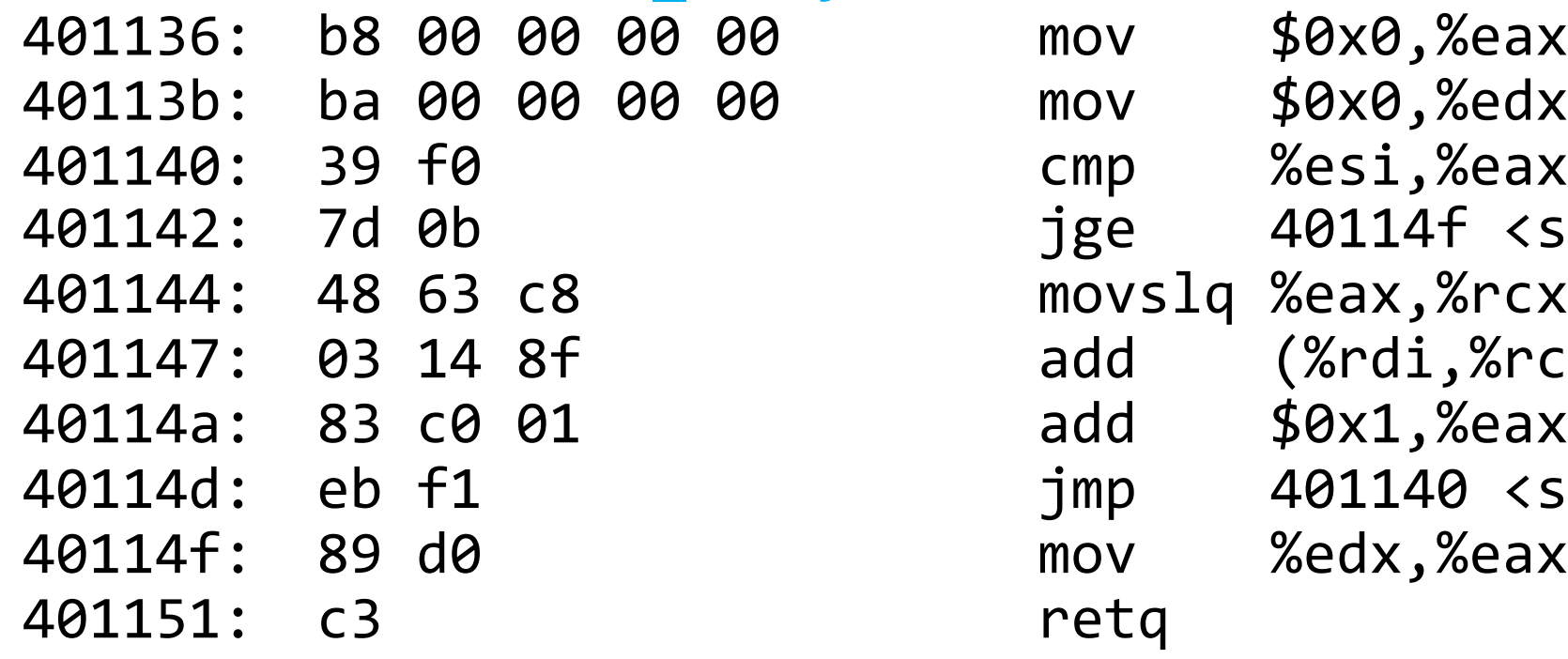

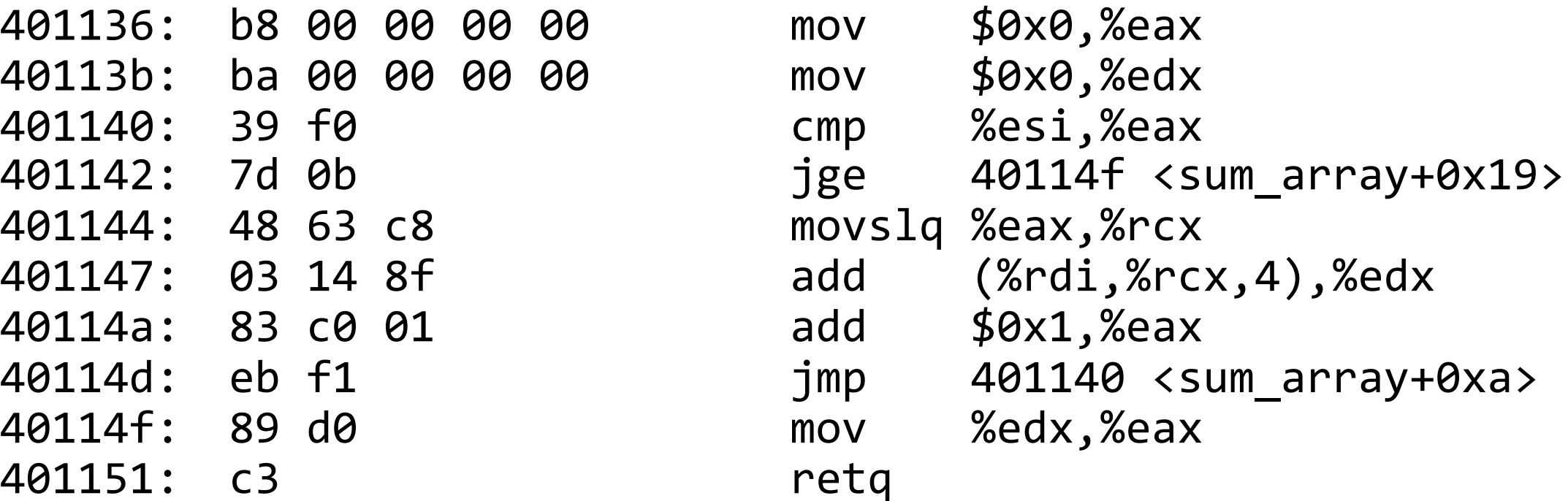

#### **0000000000401136 <sum\_array>:**

101136: be ag ag ag ag mov \$0x0,%eax 40113b: ba 00 00 00 00 mov \$0x0,%edx This is the name of the function (same  $\left\vert \mathsf{p}\right\rangle$  and  $\mathscr{L}$  and  $\mathscr{L}$ e and the memory duaress where vslq %eax, %rcx 40114a: 83 c0 01 add \$0x1,%eax as C) and the memory address where the code for this function starts.

40114f: 89 d0 mov %edx,%eax 401151: c3 retq

```
40114f <sum array+0x19>
                                     (% \mathbb{Z} ) %rdi,%rcx,4),%edx
40114d: eb f1 jmp 401140 <sum_array+0xa>
```
#### **0000000000401136 <sum\_array>:**

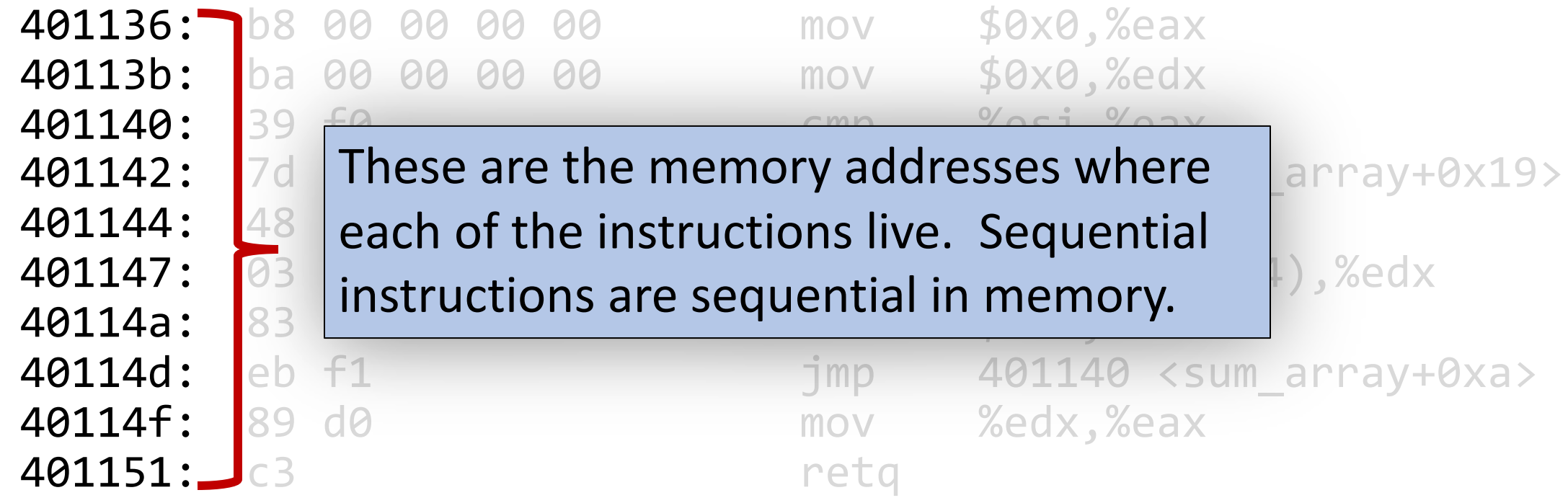

#### **0000000000401136 <sum\_array>:**

401136: b8 00 00 00 00 40113b: ba 00 00 00 00

"human-readable" versions of  $\Box$  movslq %eax, %rcx

40114d: eb f1 40114f: 89 d0 401151: c3

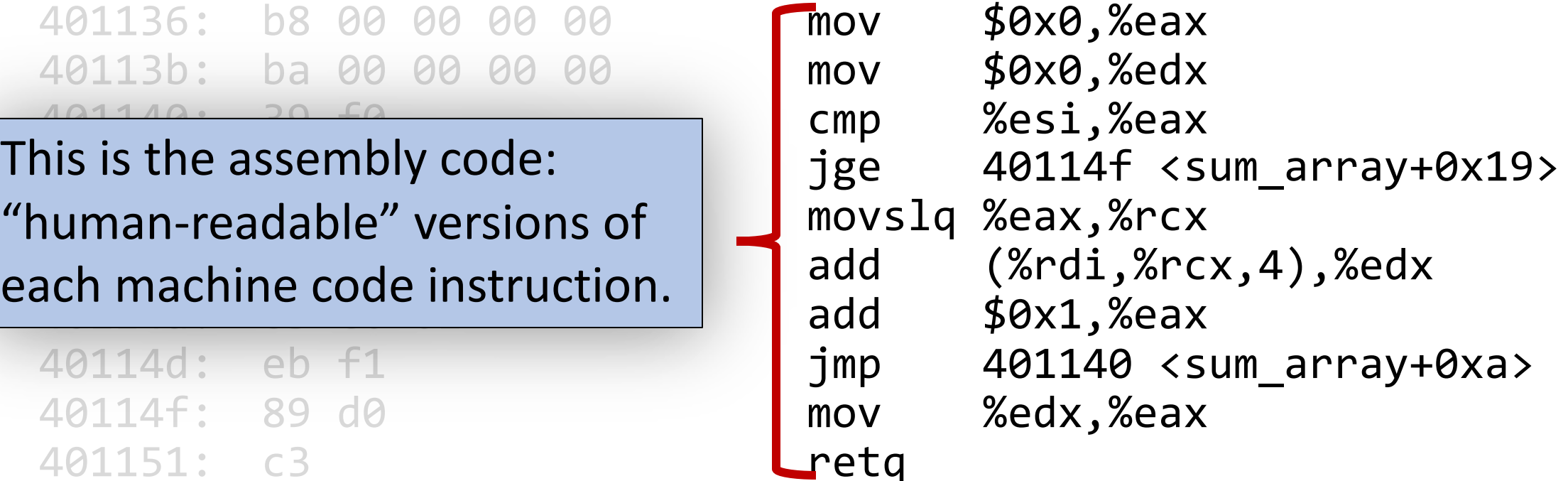

#### **0000000000401136 <sum\_array>:**

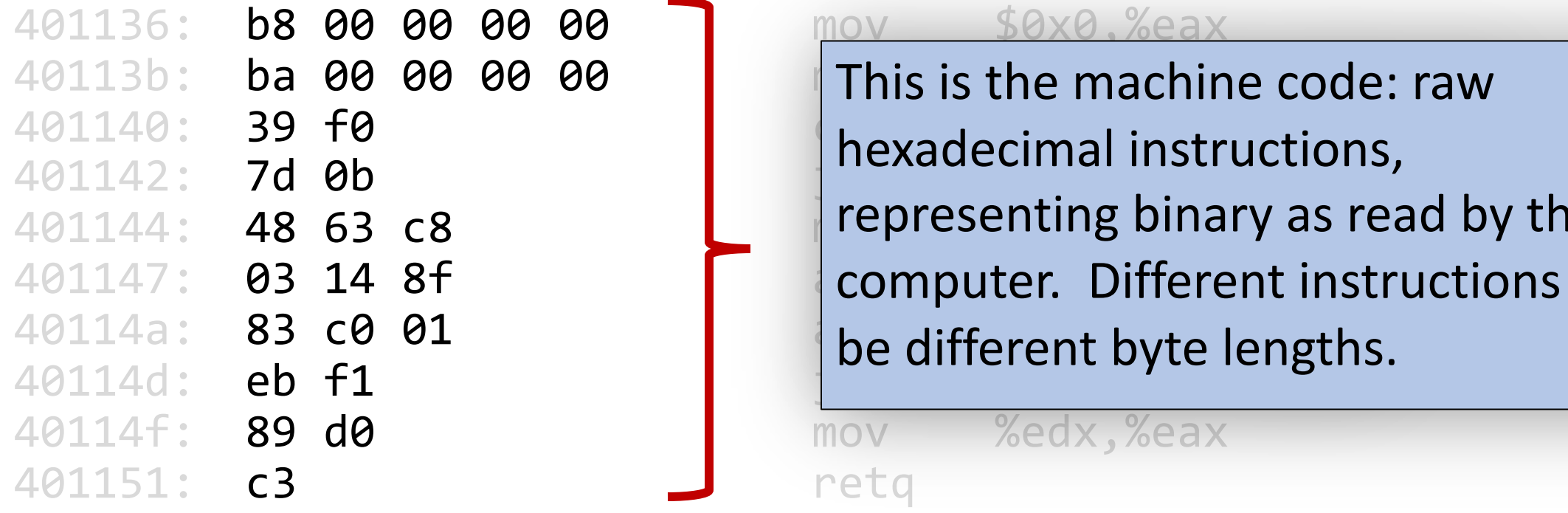

#### **9** 1 mov \$0x0.%eax

 $40113b$ : ba 00 00 00 00 | This is the machine code: raw 401142: **7d 0b** jill da jill da mottoms, 401144: 48 63 c8 movslq %eax,%rcx representing binary as read by the 401147: 03 14 8f **add Computer.** Different instructions may hexadecimal instructions,

mov %edx,%eax

#### **0000000000401136 <sum\_array>:**

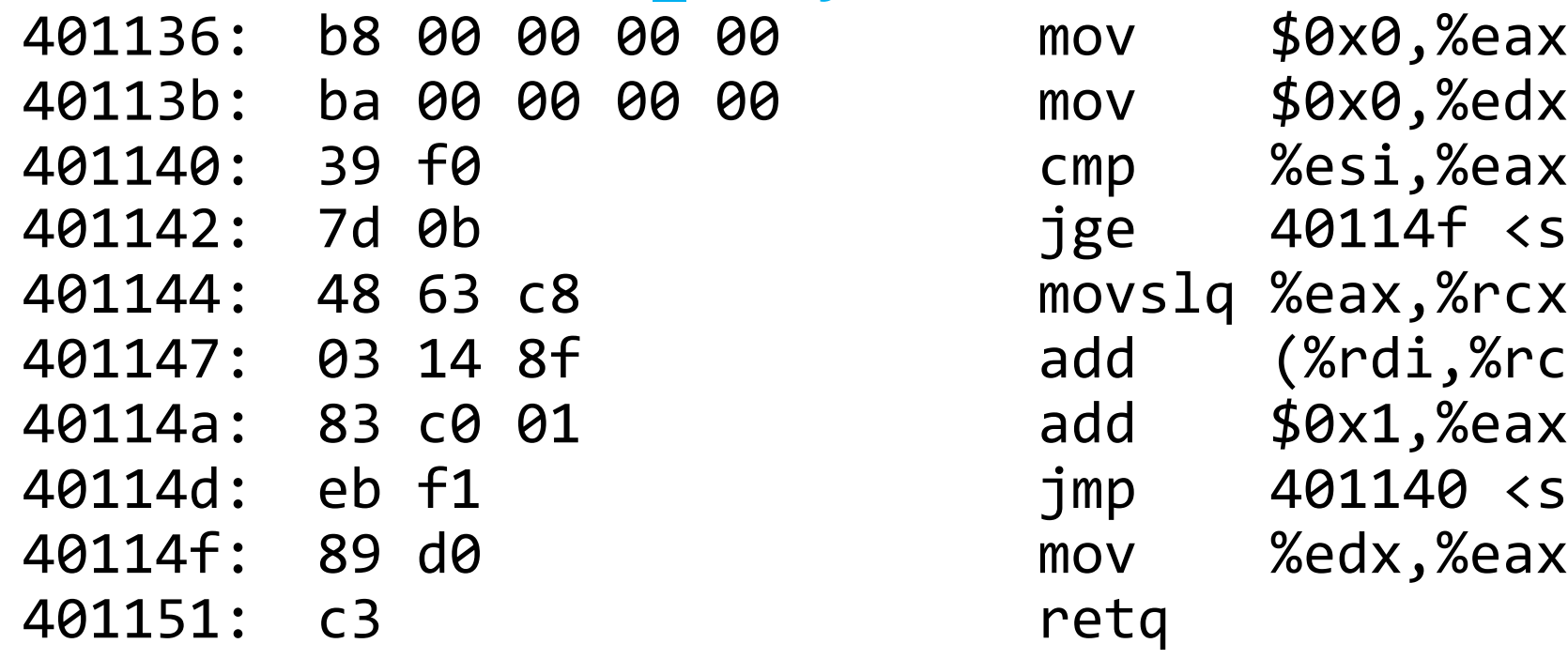

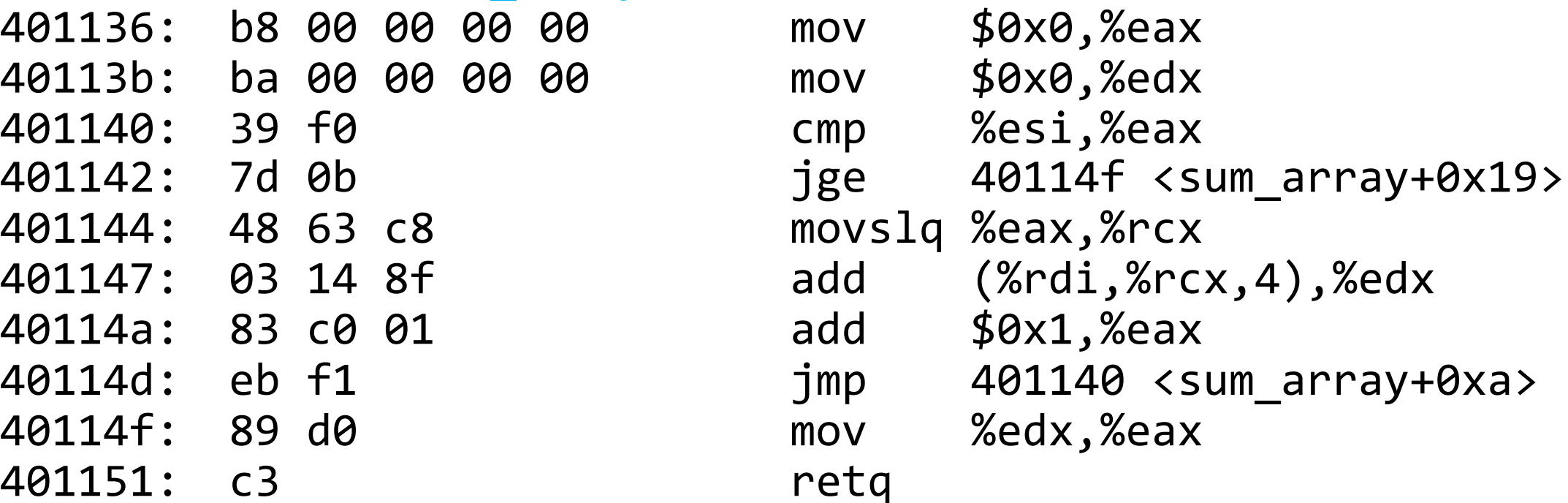

#### **0000000000401136 <sum\_array>:**

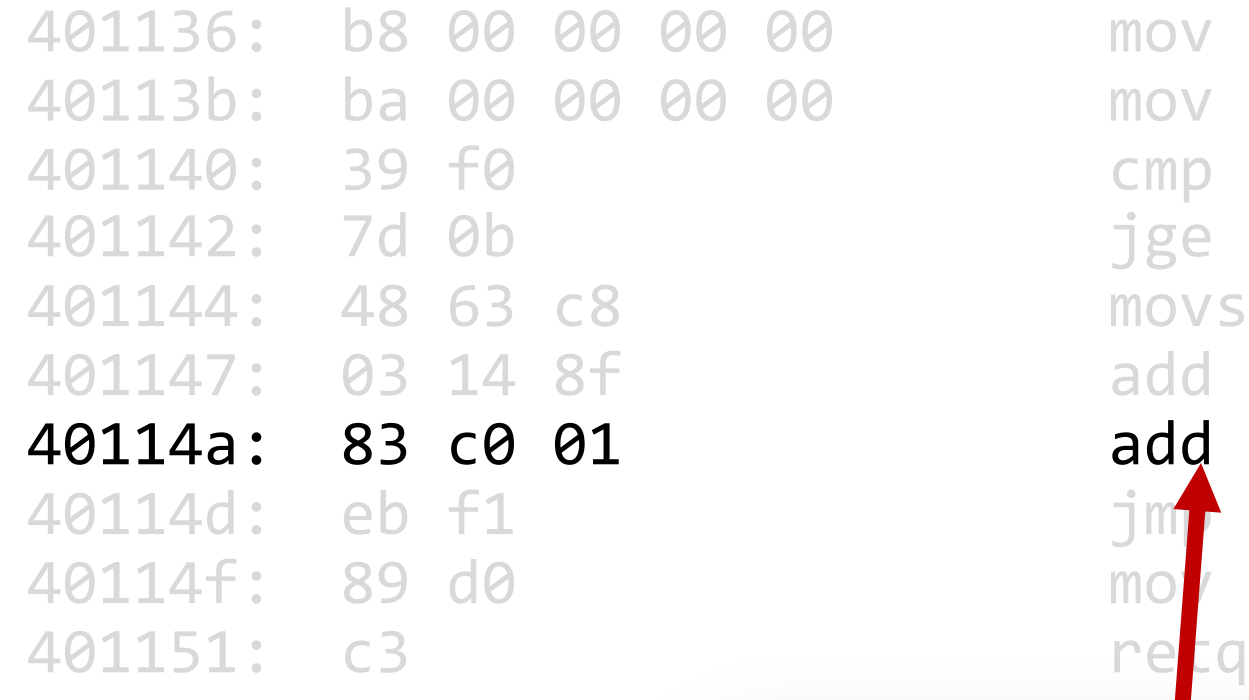

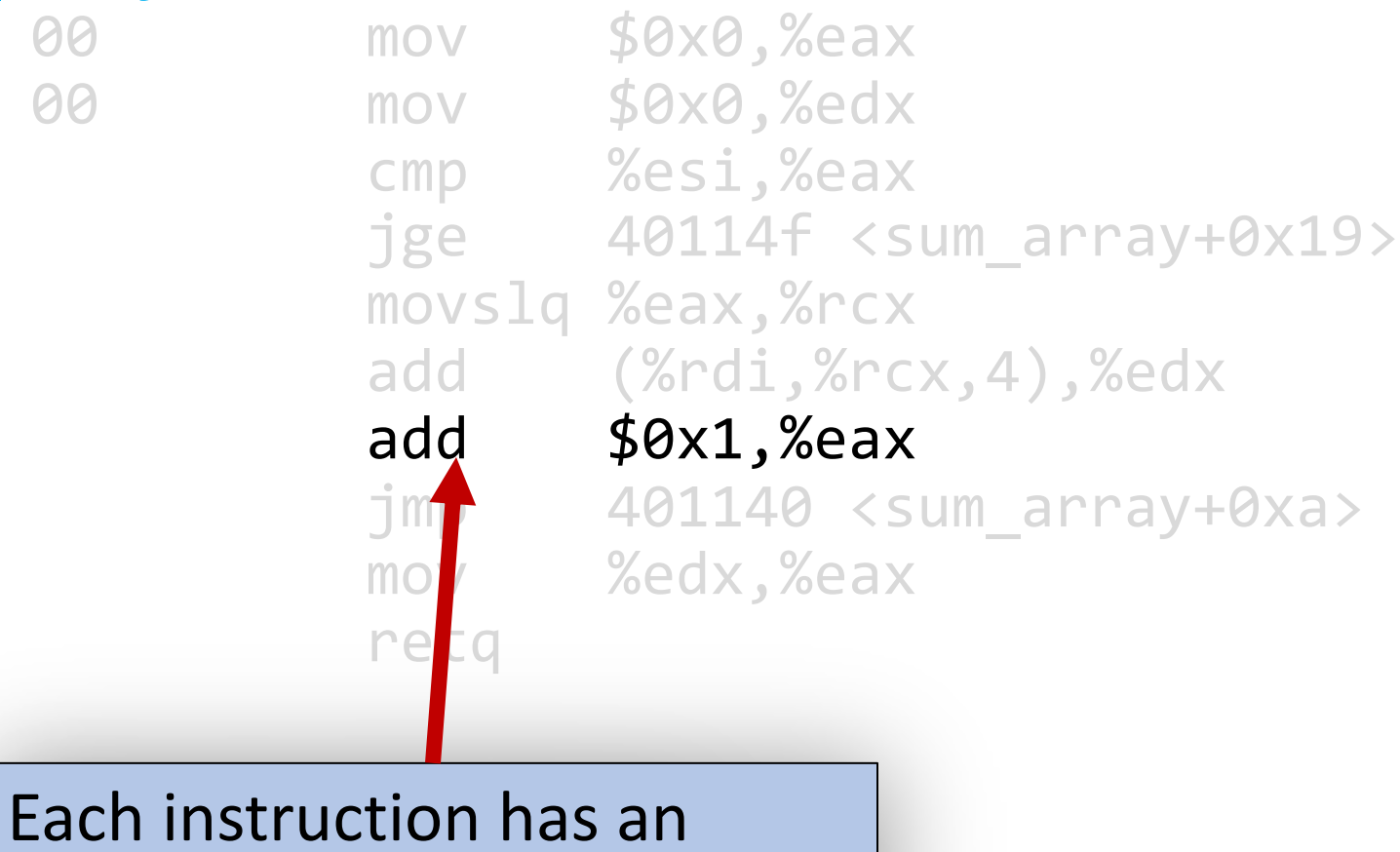

operation name ("opcode").

#### **0000000000401136 <sum\_array>:**

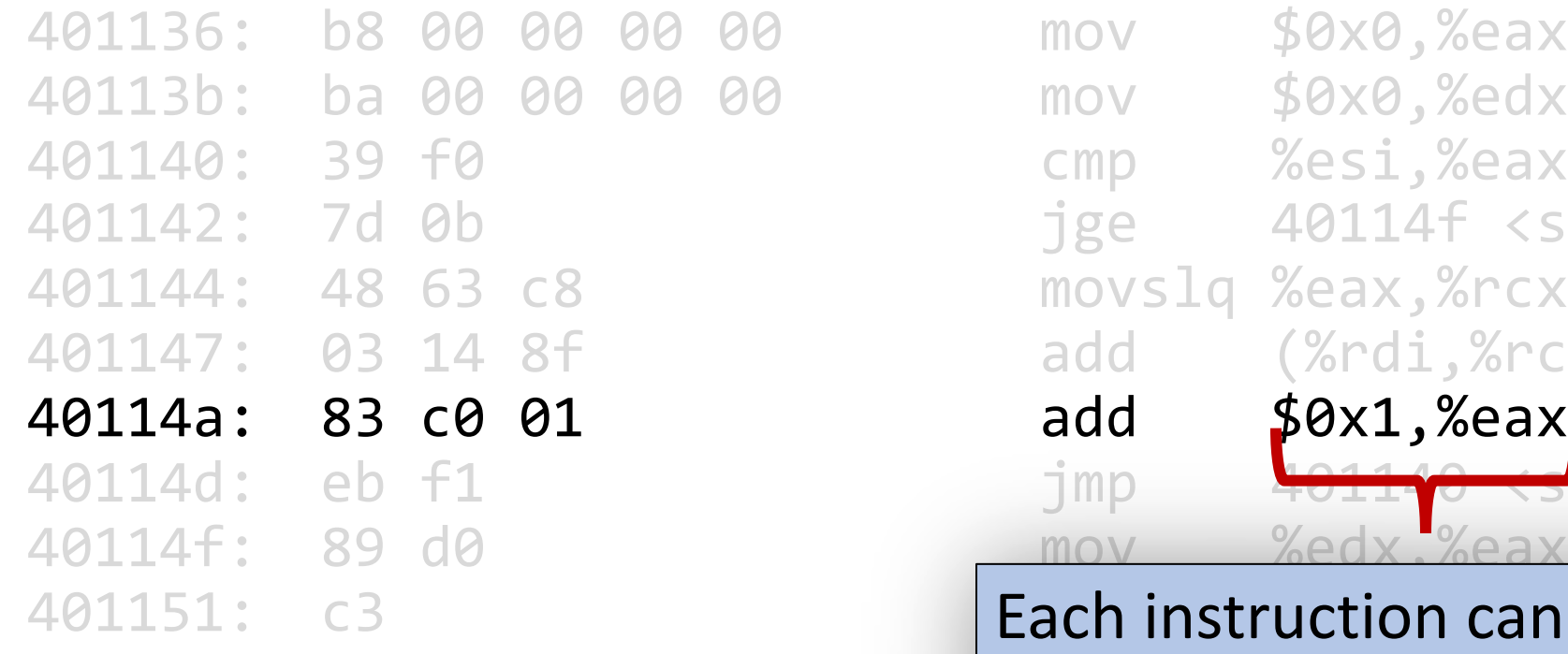

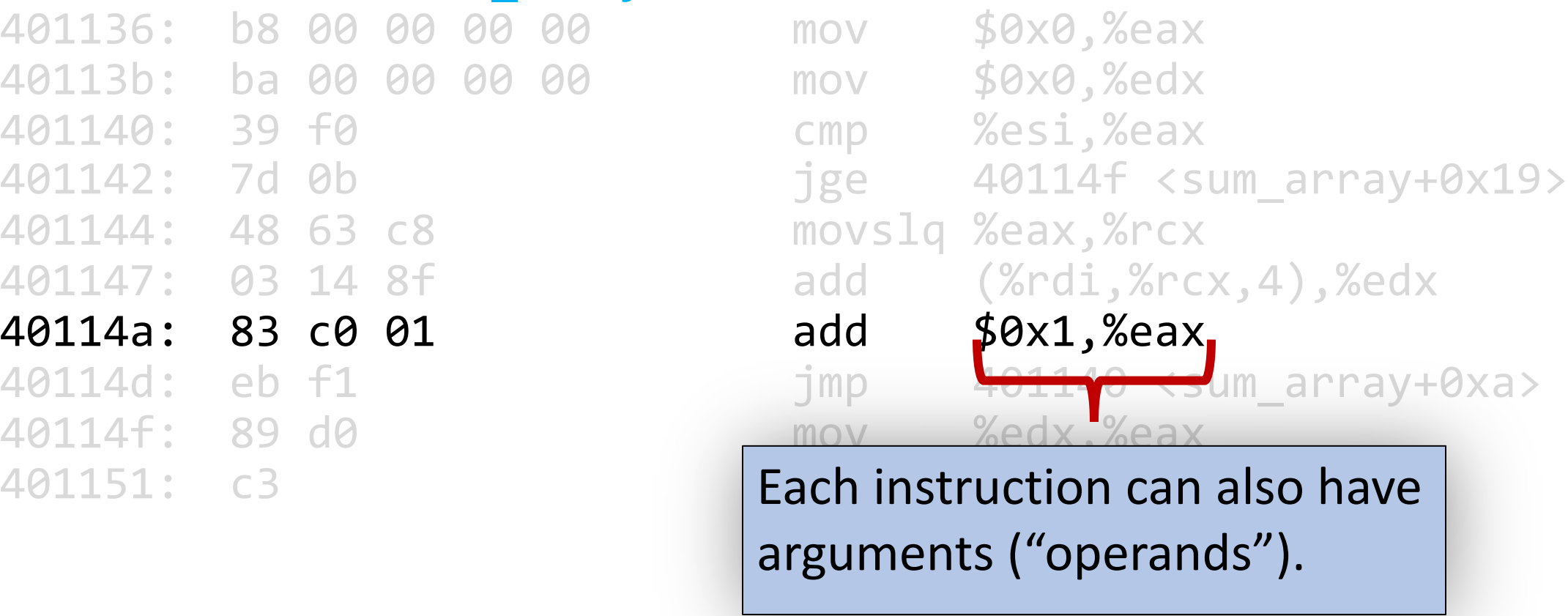

#### **0000000000401136 <sum\_array>:**

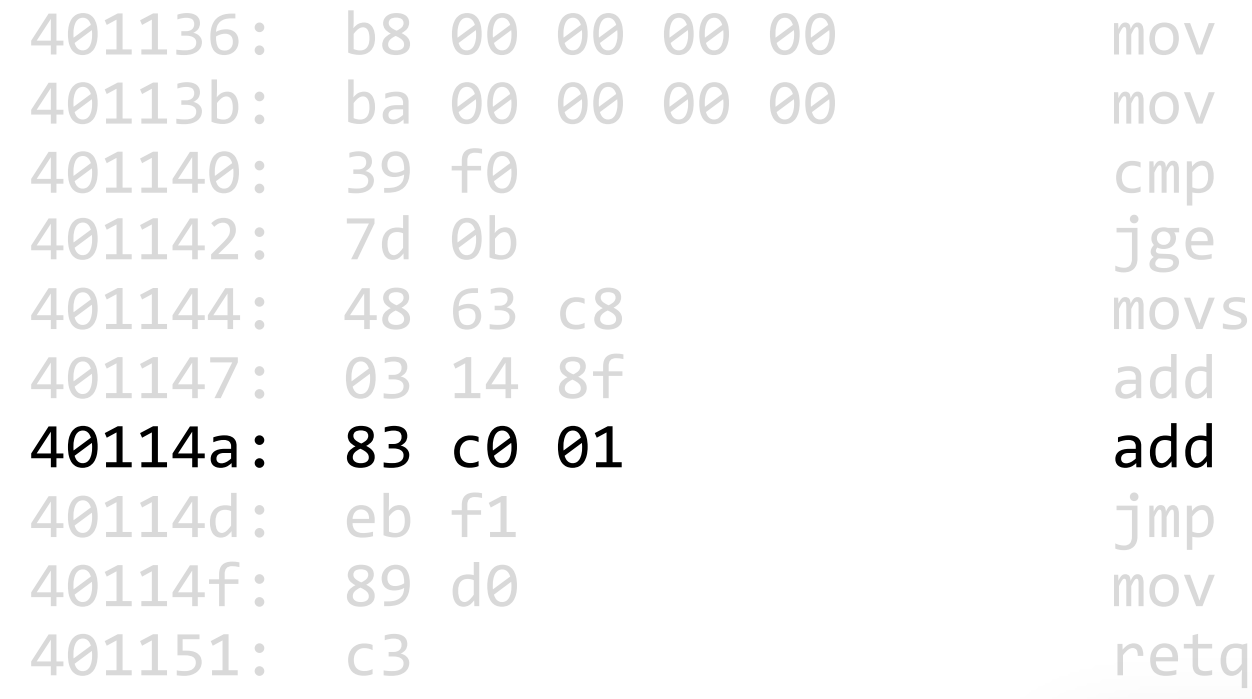

00 mov \$0x0,%eax 00 mov \$0x0,%edx cmp %esi,%eax  $jge$  40114f <sum\_array+0x19> movslq %eax, %rcx  $add$   $(%rdi, %rcx, 4)$ ,  $%edx$ add  $$0x1, %$ eax jmp 401140 <sum\_array+0xa>  $mov$  %edx, %eax **\$[number]** means a constant value, or "immediate" (e.g. 1 here).

#### **0000000000401136 <sum\_array>:**

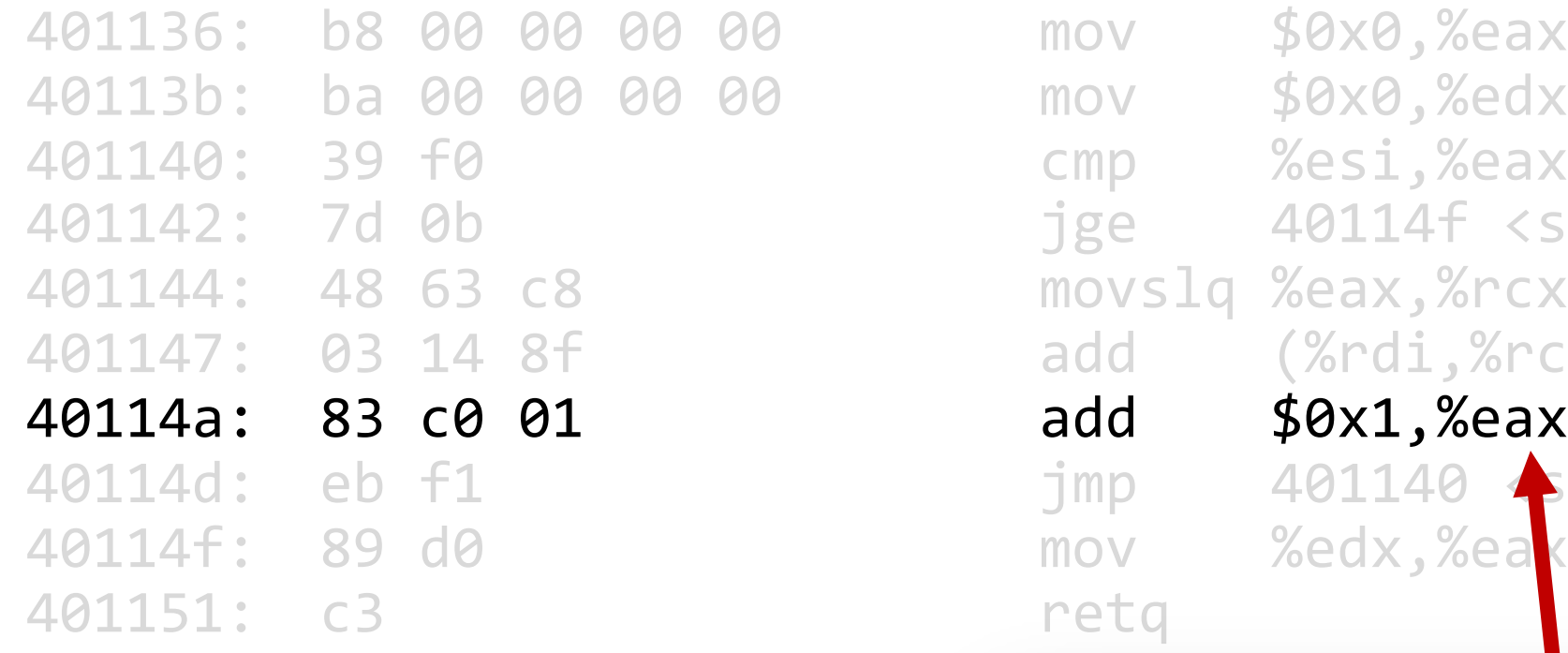

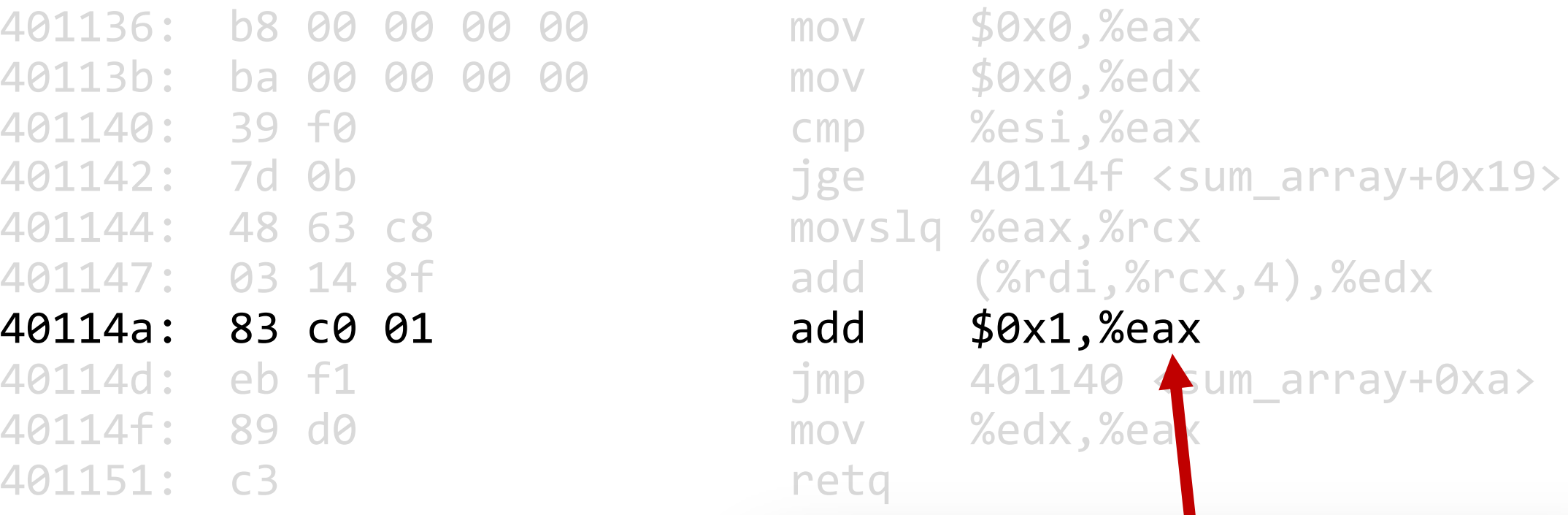

### **%[name]** means a register, a storage location on the CPU (e.g. edx here).

### **Lecture Plan**

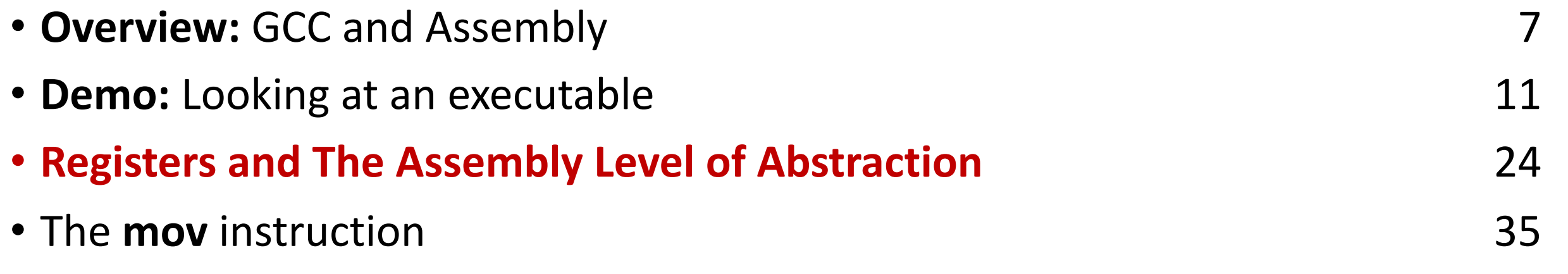

cp -r /afs/ir/class/cs107/lecture-code/lect10 .

## **Assembly Abstraction**

- C abstracts away the low-level details of machine code. It lets us work using variables, variable types, and other higher-level abstractions.
- C and other languages let us write code that works on most machines.
- Assembly code is just bytes! No variable types, no type checking, etc.
- Assembly/machine code is processor-specific.
- What is the level of abstraction for assembly code?

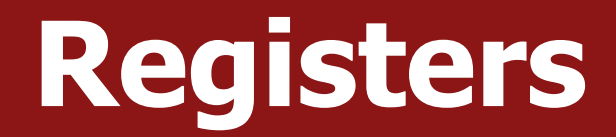

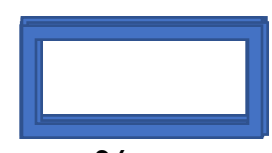

%rax

### **Registers**

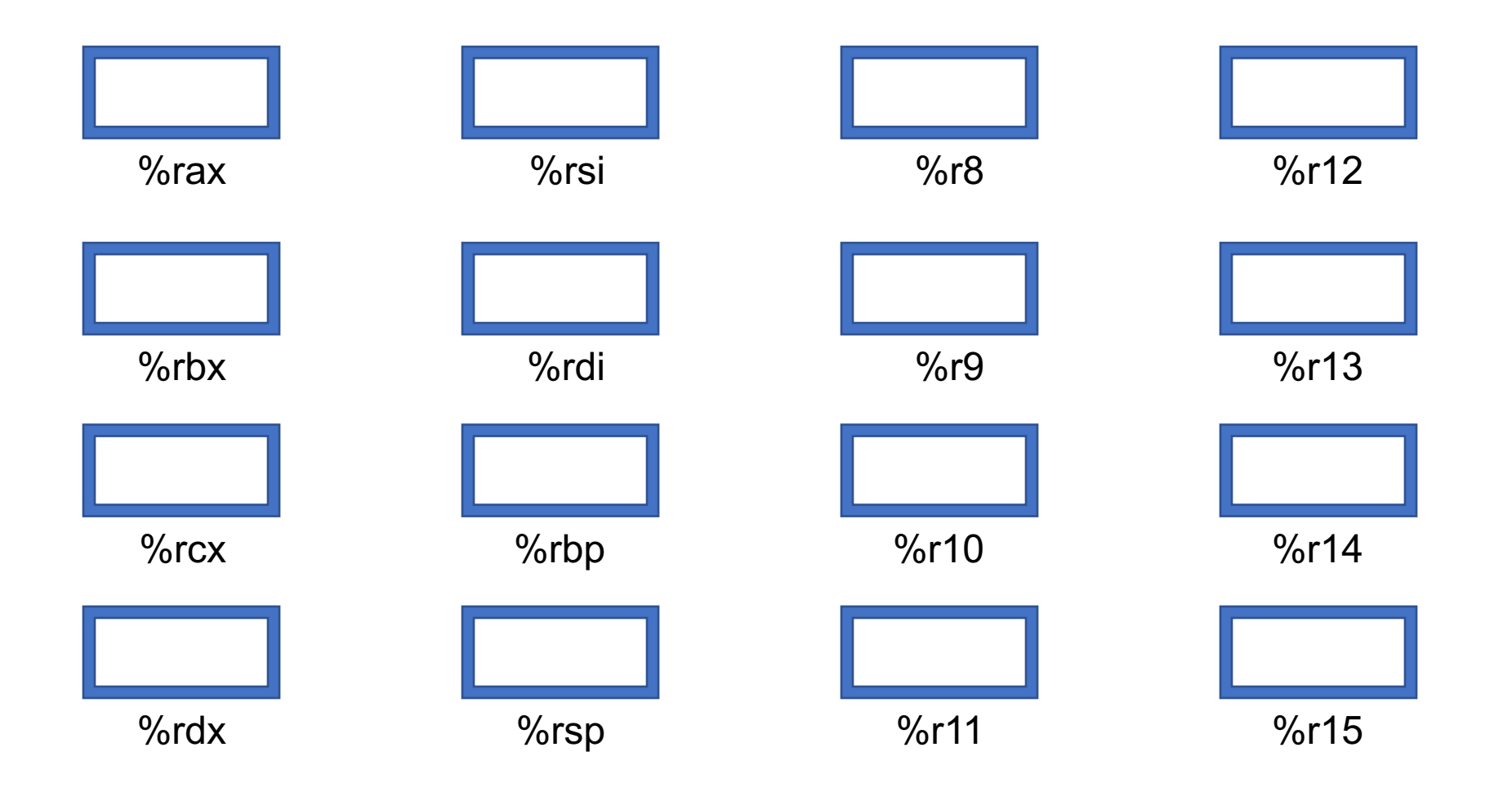

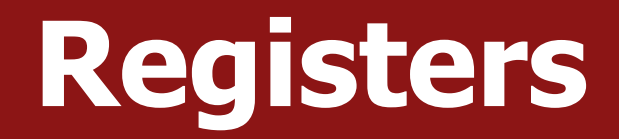

# What is a register?

# A register is a fast read/write memory slot right on the CPU that can hold variable values.

Registers are **not** located in memory.

## **Registers**

- A **register** is a 64-bit space inside the processor.
- There are 16 registers available, each with a unique name.
- Registers are like "scratch paper" for the processor. Data being calculated or manipulated is moved to registers first. Operations are performed on registers.
- Registers also hold parameters and return values for functions.
- Registers are extremely *fast* memory!
- Processor instructions consist mostly of moving data into/out of registers and performing arithmetic on them. This is the level of logic your program must be in to execute!

### **Machine-Level Code**

Assembly instructions manipulate these registers. For example:

- One instruction adds two numbers in registers
- One instruction transfers data from a register to memory
- One instruction transfers data from memory to a register

### **Computer architecture**

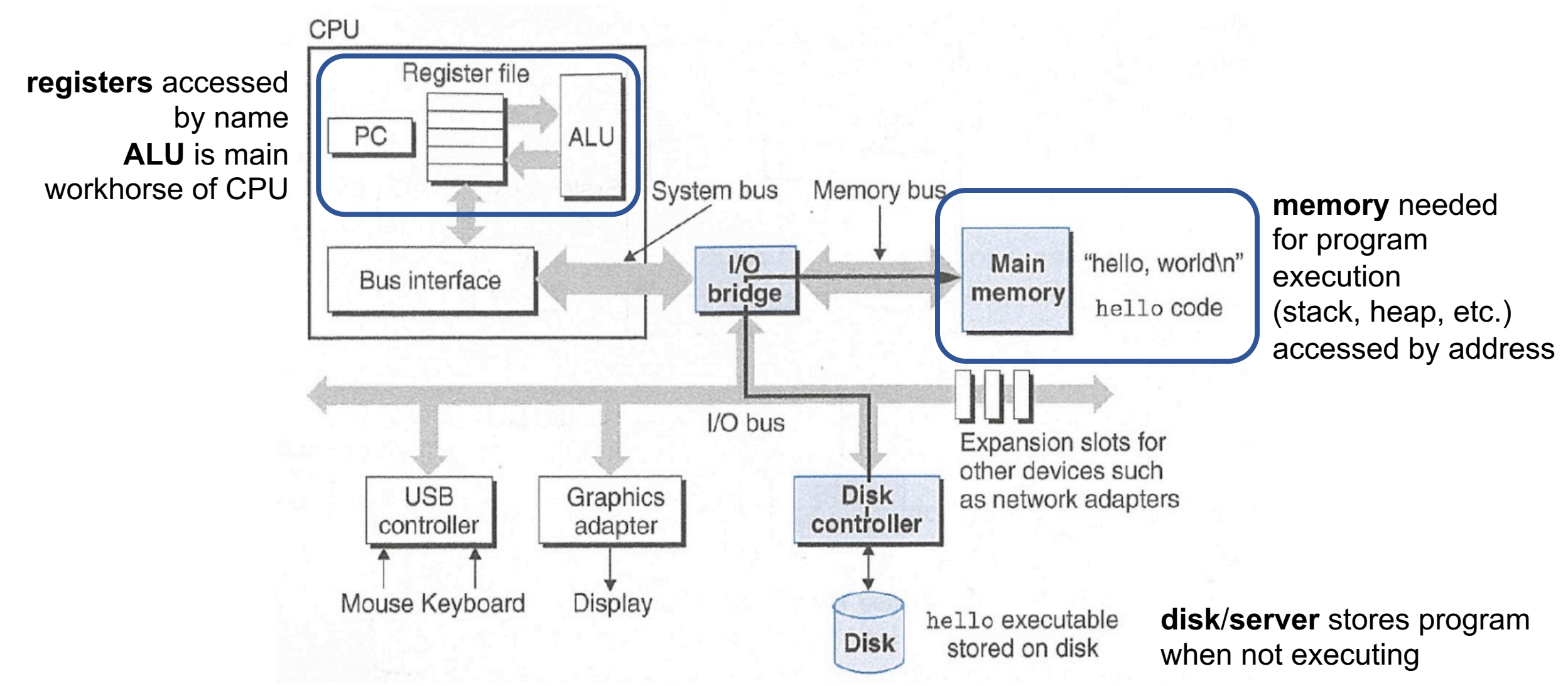

## **GCC And Assembly**

- GCC compiles your program it lays out memory on the stack and heap and generates assembly instructions to access and do calculations on those memory locations.
- Here's what the "assembly-level abstraction" of C code might look like:

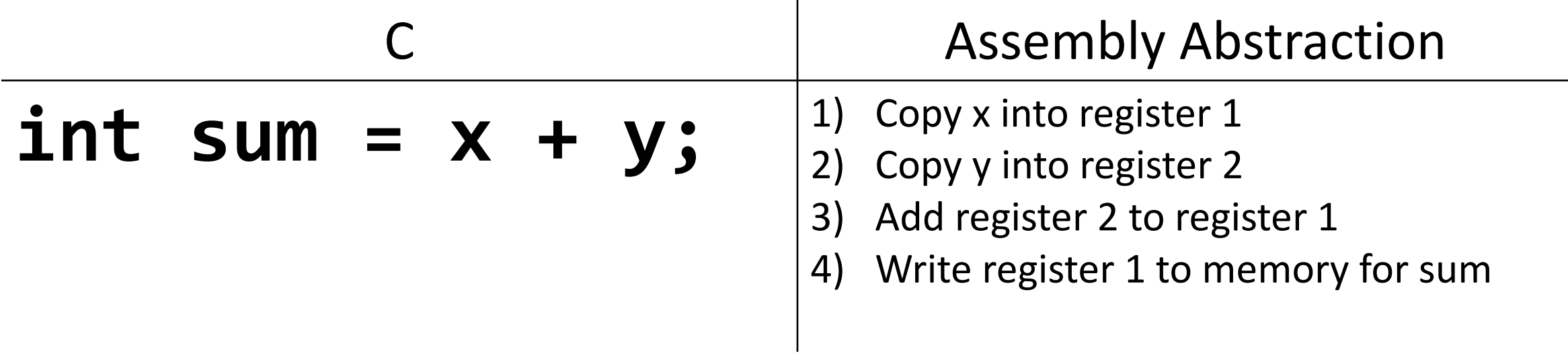

### **Assembly**

- We are going to learn the **x86-64** instruction set architecture. This instruction set is used by Intel and AMD processors.
- There are many other instruction sets: ARM, MIPS, etc.

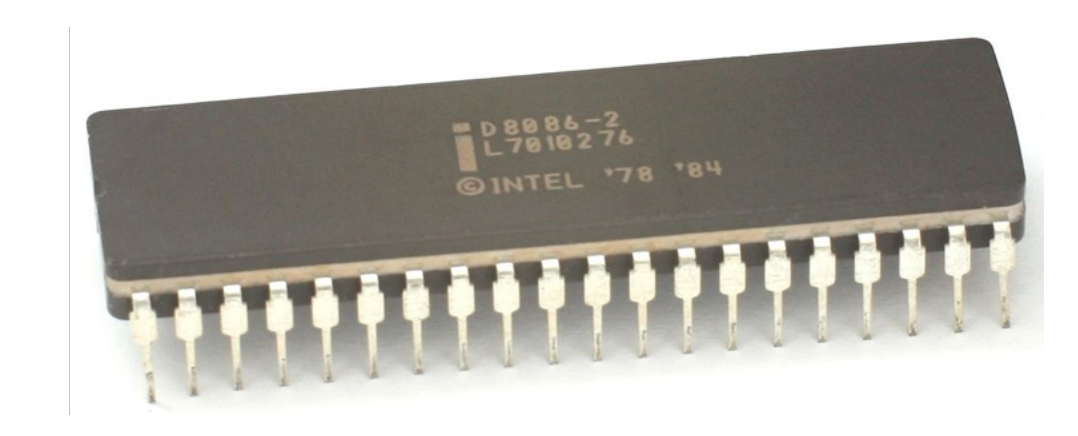

### **Instruction set architecture (ISA)**

- A contract between program/compiler and hardware:
- Defines operations that the processor (CPU) can execute
- Data read/write/transfer operations
- Control mechanisms

Intel originally designed their instruction set back in 1978.

- Legacy support is a huge issue for x86-64
- Originally 16-bit processor, then 32 bit, now 64 bit. These design choices dictated the register sizes (and even register/instruction names).

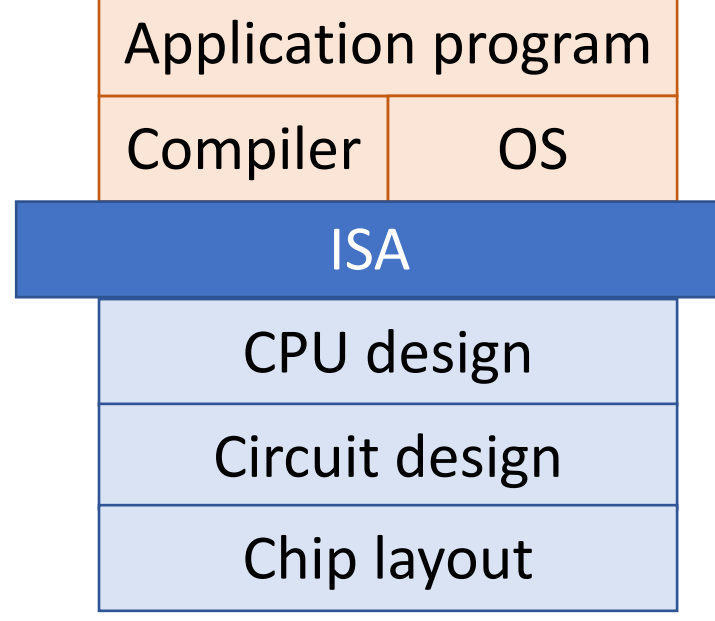

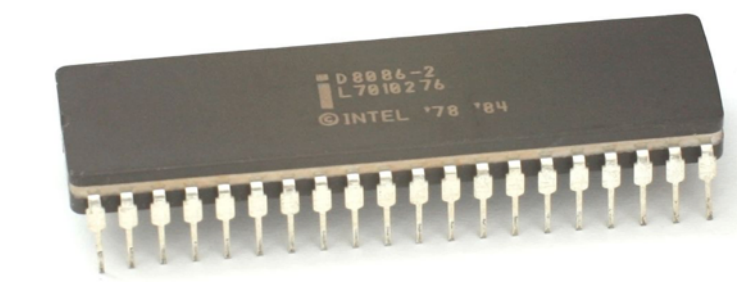

### **Lecture Plan**

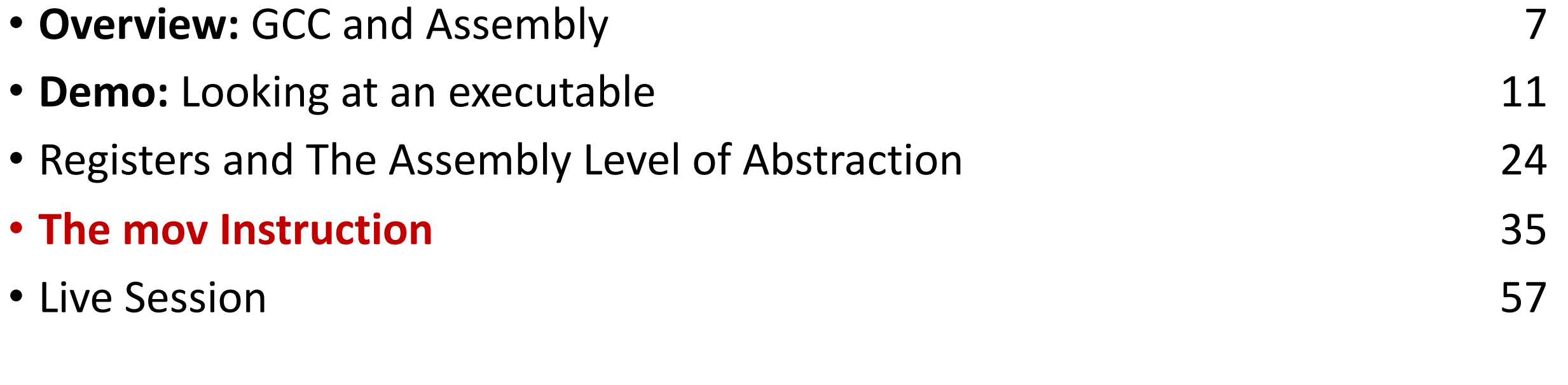

cp -r /afs/ir/class/cs107/lecture-code/lect10 .

### **mov**

The **mov** instruction copies bytes from one place to another; it is similar to the assignment operator  $(=)$  in C.

**mov src,dst**

The **src** and **dst** can each be one of:

- Immediate (constant value, like a number) (*only src)*
- Register
- Memory Location (*at most one of src, dst)*

Direct address **0x6005c0** 

**%rbx**
### **Operand Forms: Immediate**

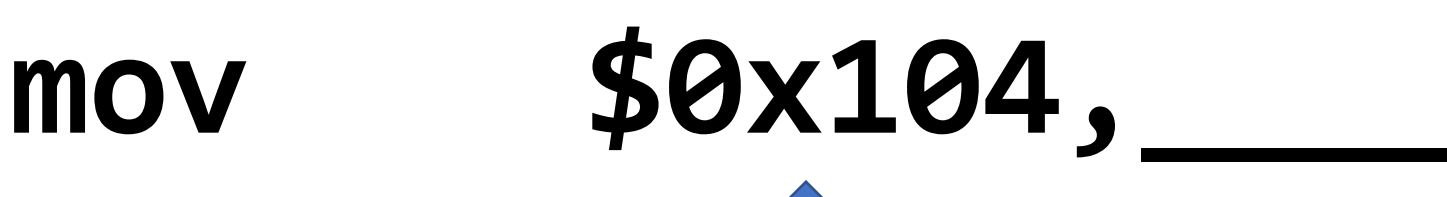

*Copy the value 0x104 into some destination.*

### **Operand Forms: Registers**

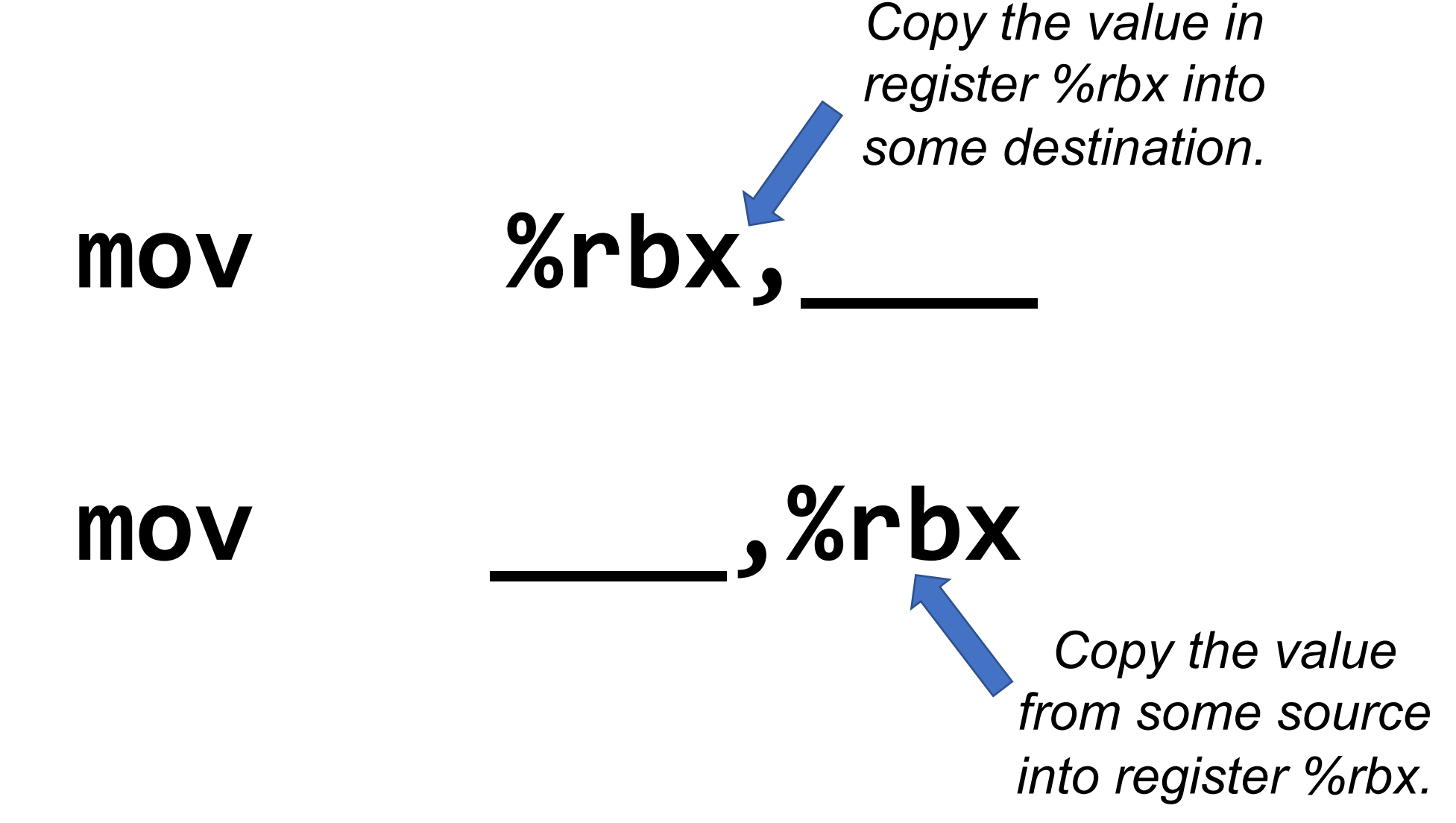

### **Operand Forms: Absolute Addresses**

*Copy the value at address 0x104 into some destination.*

**mov 0x104,\_\_\_\_\_**

39 **mov \_\_\_\_\_,0x104** *Copy the value from some source into the memory at address 0x104.*

### **Practice #1: Operand Forms**

What are the results of the following move instructions (executed separately)? For this problem, assume the value *5* is stored at address 0x42, and the value *8* is stored in %rbx.

- **1. mov \$0x42,%rax**
- **2. mov 0x42,%rax**
- **3. mov %rbx,0x55**

### **Operand Forms: Indirect**

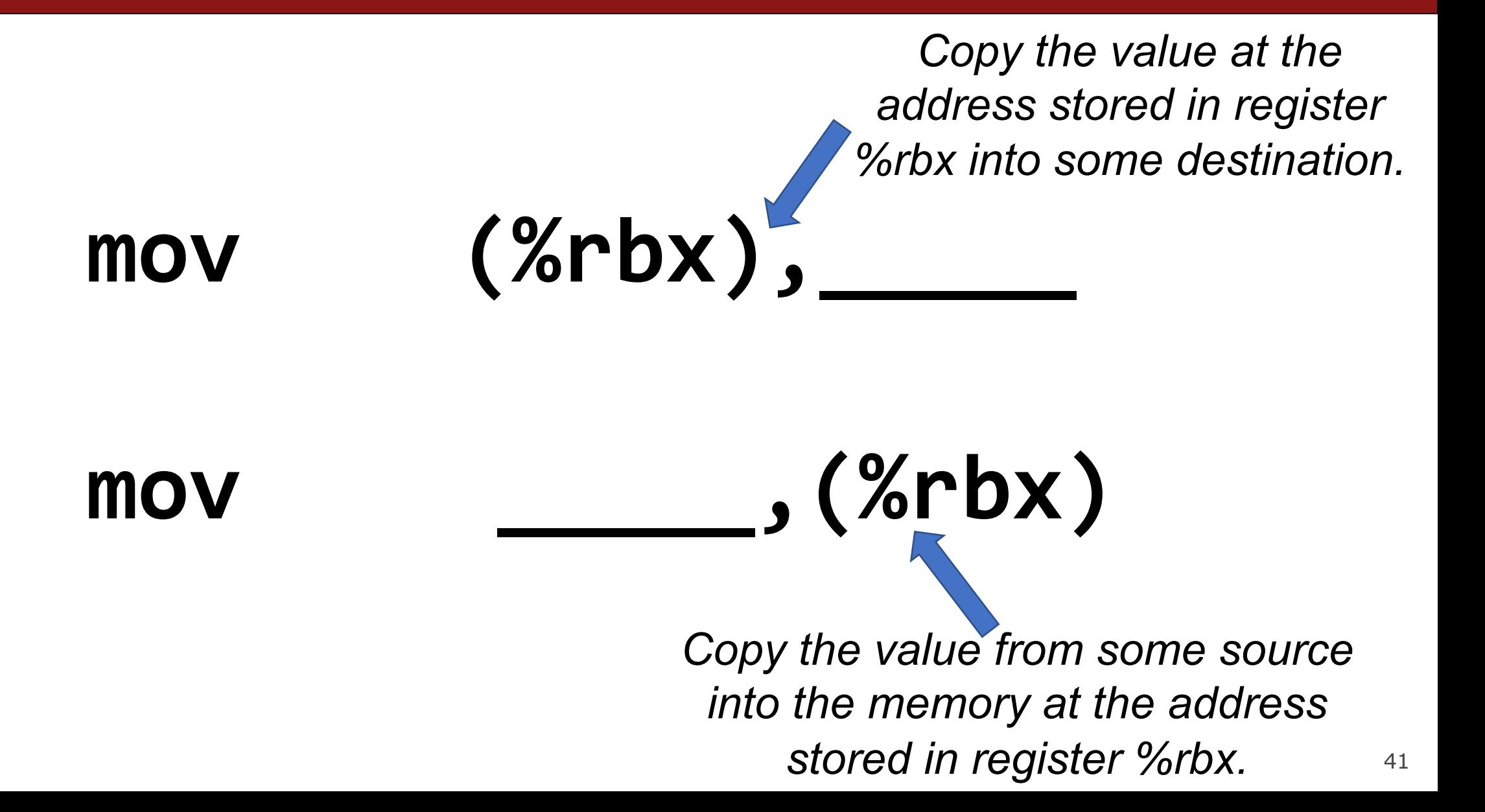

### **Operand Forms: Base + Displacement**

*Copy the value at the address (0x10 plus what is stored in register %rax) into some destination.*

## **mov 0x10(%rax),\_\_\_\_\_\_\_\_\_**

**mov \_\_\_\_\_\_\_\_\_\_,0x10(%rax)**

42 *plus what is stored in register %rax).Copy the value from some source into the memory at the address (0x10* 

### **Operand Forms: Indexed**

*Copy the value at the address which is (the sum of the values in registers %rax and %rdx) into some destination.*

### mov **(%rax,%rdx)**,

**mov \_\_\_\_\_\_\_\_\_\_\_,(%rax,%rdx)**

43 *Copy the value from some source into the memory at the address which is (the sum of the values in registers %rax and %rdx).*

### **Operand Forms: Indexed**

*Copy the value at the address which is (the sum of 0x10 plus the values in registers %rax and %rdx) into some destination.*

# **mov 0x10(%rax,%rdx),\_\_\_\_\_\_**

**mov \_\_\_\_\_\_\_,0x10(%rax,%rdx)**

44 *Copy the value from some source into the memory at the address which is (the sum of*  $0x10$ *plus the values in registers %rax and %rdx).*

### **Practice #2: Operand Forms**

What are the results of the following move instructions (executed separately)? For this problem, assume the value *0x11* is stored at address *0x10C*, *0xAB* is stored at address *0x104*, *0x100* is stored in register %rax and *0x3* is stored in %rdx.

- **1. mov \$0x42,(%rax)**
- **2. mov 4(%rax),%rcx**
- **3. mov 9(%rax,%rdx),%rcx**

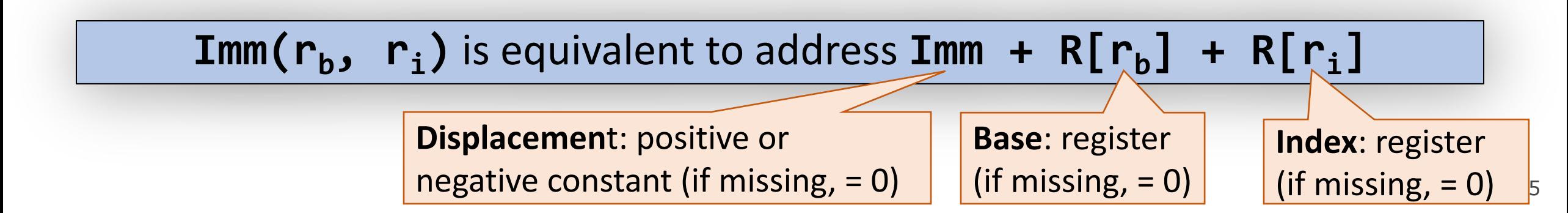

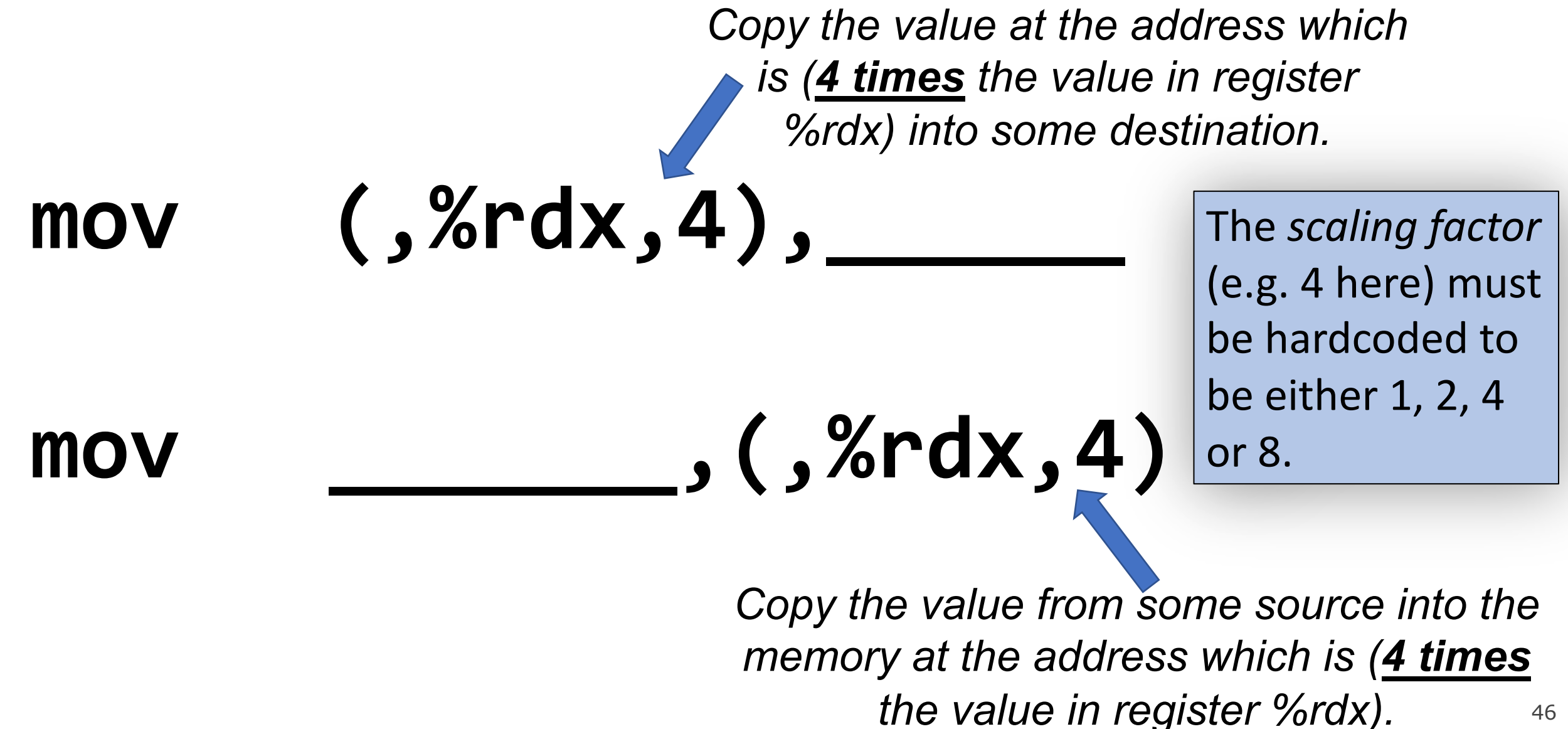

46

*Copy the value at the address which is (4 times the value in register %rdx, plus 0x4), into some destination.*

**mov 0x4(,%rdx,4),\_\_\_\_\_\_**

**mov \_\_\_\_\_\_\_,0x4(,%rdx,4)**

47 *Copy the value from some source into the memory at the address which is (4 times the value in register %rdx, plus 0x4).*

*Copy the value at the address which is (the value in register %rax plus 2 times the value in register %rdx) into some destination.*

**mov (%rax,%rdx,2),\_\_\_\_\_\_\_\_**

**mov \_\_\_\_\_\_\_\_\_,(%rax,%rdx,2)**

*Copy the value from some source into the memory at the address which is (the value in register %rax plus 2 times the value in register %rdx).*

*Copy the value at the address which is (0x4 plus the value in register %rax plus 2 times the value in register %rdx) into some destination.*

# **mov 0x4(%rax,%rdx,2),\_\_\_\_\_**

**mov \_\_\_\_\_\_,0x4(%rax,%rdx,2)**

49 *Copy the value from some source into the memory at the address which is (0x4 plus the value in register %rax plus 2 times the value in register %rdx).*

### **Most General Operand Form**

 $Imm(r_b, r_i, s)$ 

### *is equivalent to…*

# $Imm + R[r_h] + R[r_i] * s$

### **Most General Operand Form**

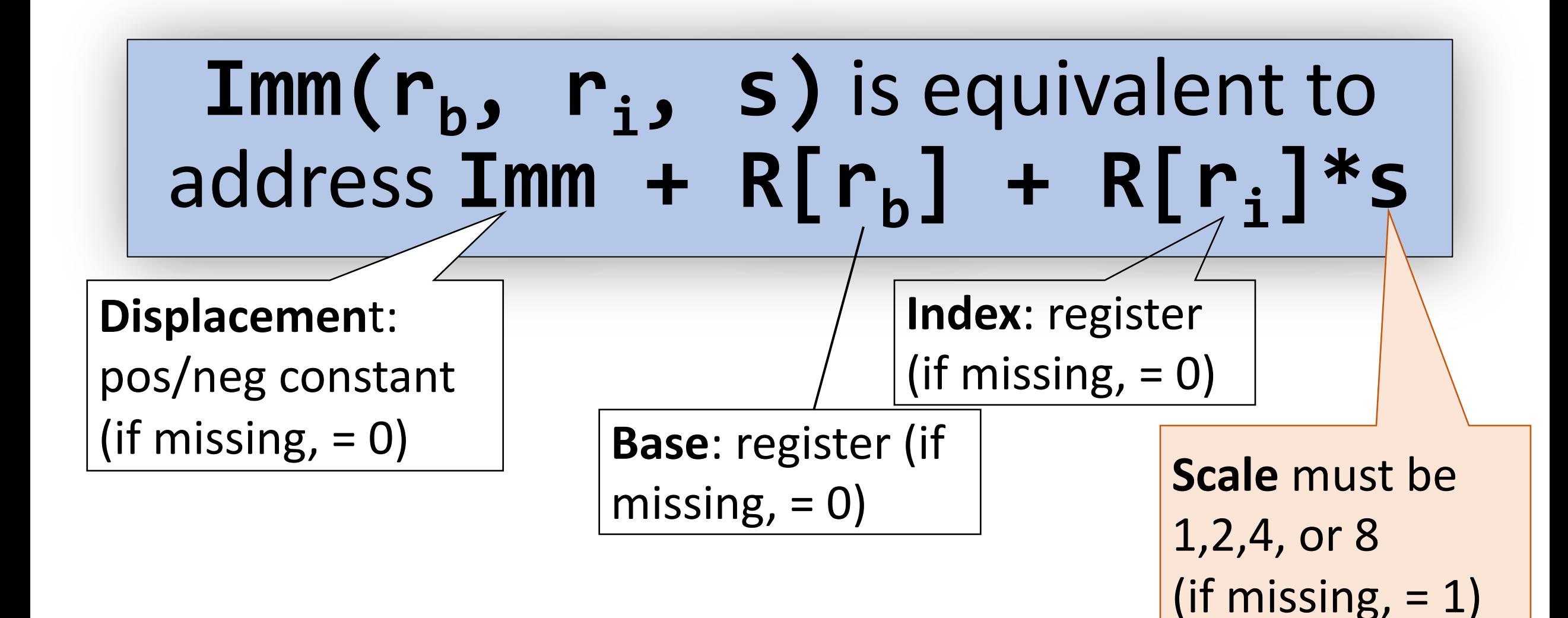

### **Operand Forms**

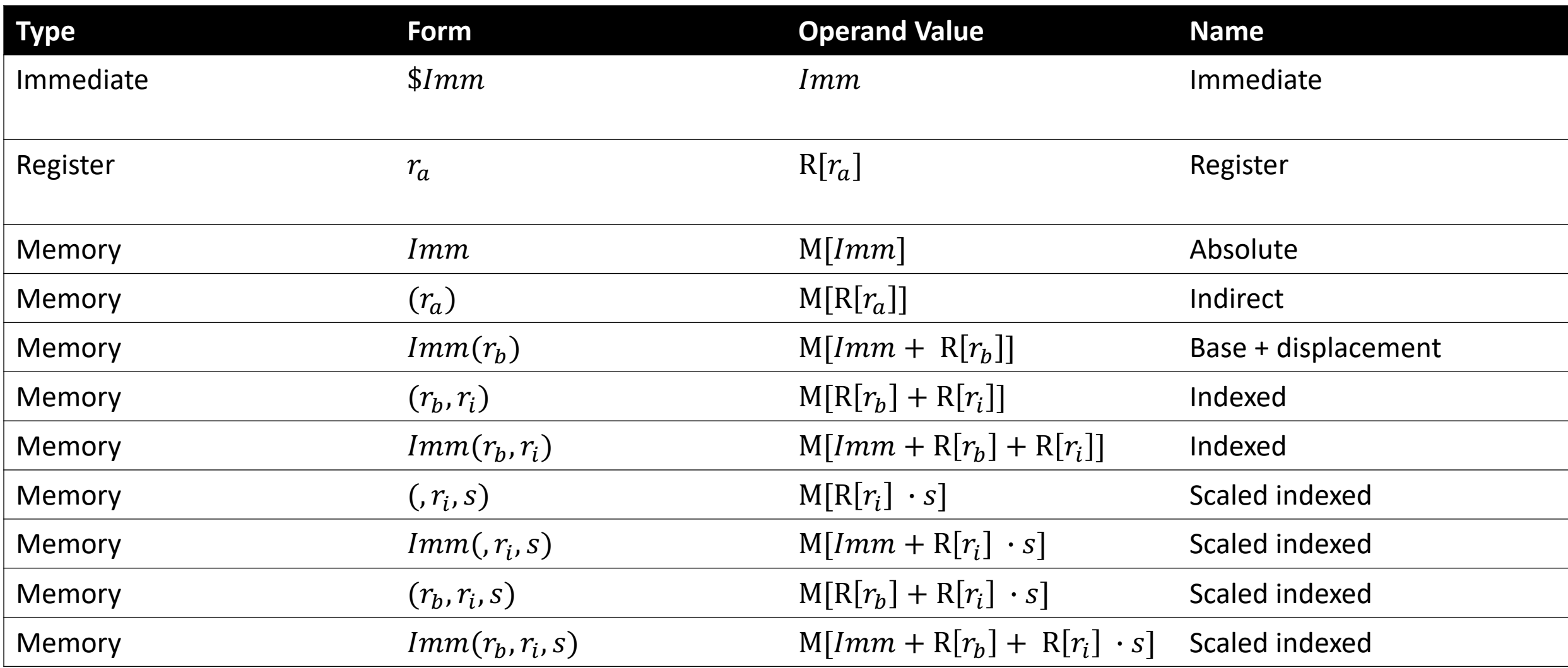

52 **Figure 3.3 from the book: "Operand forms.** Operands can denote immediate (constant) values, register values, or values from memory. The scaling factor *s* must be either. 1, 2, 4, or 8."

### **Practice #3: Operand Forms**

What are the results of the following move instructions (executed separately)? For this problem, assume the value *0x1* is stored in register %rcx, the value *0x100* is stored in register %rax, the value *0x3* is stored in register %rdx, and value *0x11* is stored at address *0x10C*.

**1. mov \$0x42,0xfc(,%rcx,4)**

**2. mov (%rax,%rdx,4),%rbx**

**Imm(** $r_b$ **,**  $r_i$ **, s)** is equivalent to address  $\text{Imm} + R[r_b] + R[r_i]*s$ **Displacement Base Index Scale** (1,2,4,8)

### **Goals of indirect addressing: C**

# Why are there so many forms of indirect addressing?

We see these indirect addressing paradigms in C as well!

### **Our First Assembly**

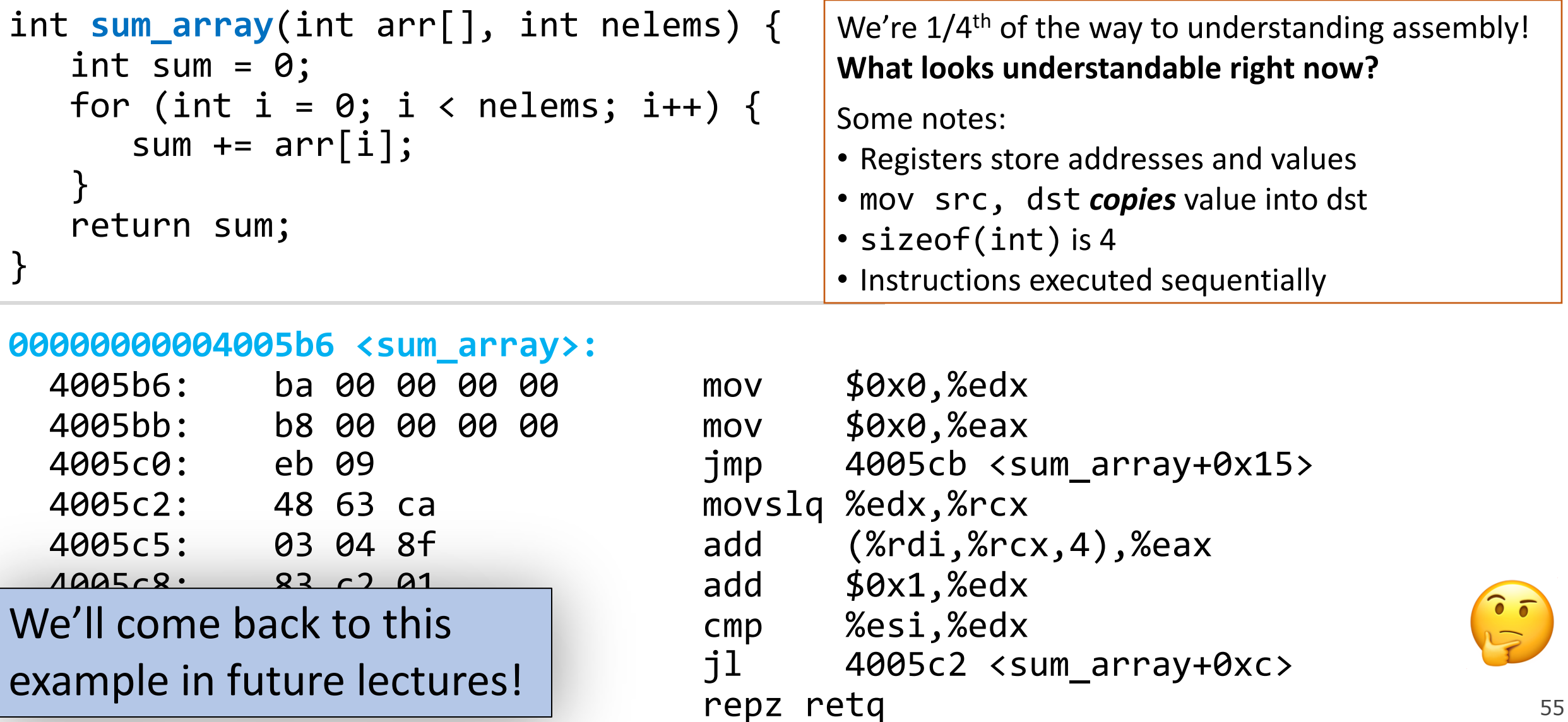

### **Recap**

- **Overview:** GCC and Assembly
- **Demo:** Looking at an executable
- Registers and The Assembly Level of Abstraction
- The **mov** instruction

**Next time:** diving deeper into assembly

# **Live Session Slides**

### **Plan For Today**

- **10 minutes:** general review
- **5 minutes:** post questions or comments on Ed for what we should discuss

**Lecture 10 takeaway: Assembly is the human-readable version of the form our programs are ultimately executed in by the processor. The compiler translates source code to machine code. The most common assembly instruction is** *mov* **to move data around.**

### **Central Processing Units (CPUs)**

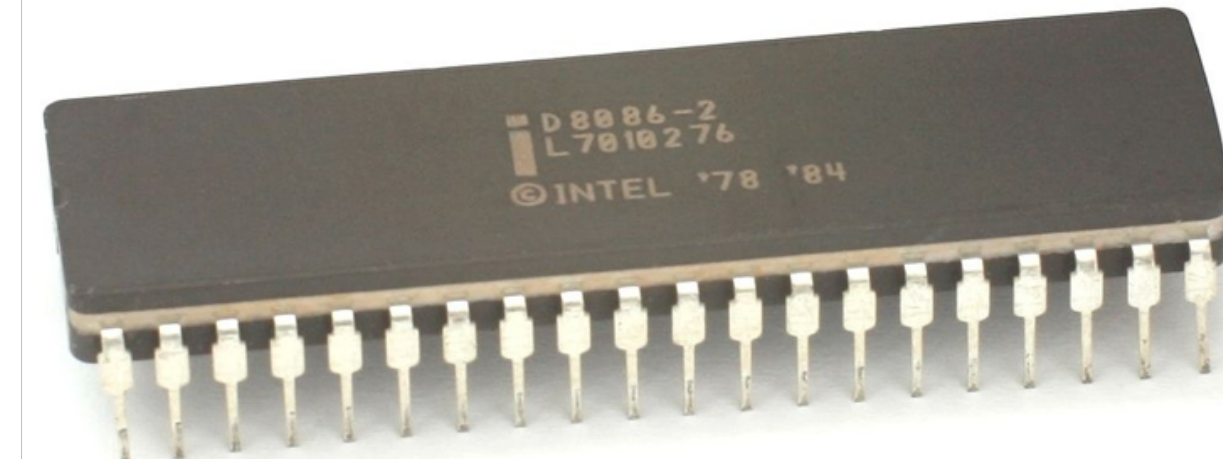

Intel 8086, 16-bit microprocessor (\$86.65, 1978)

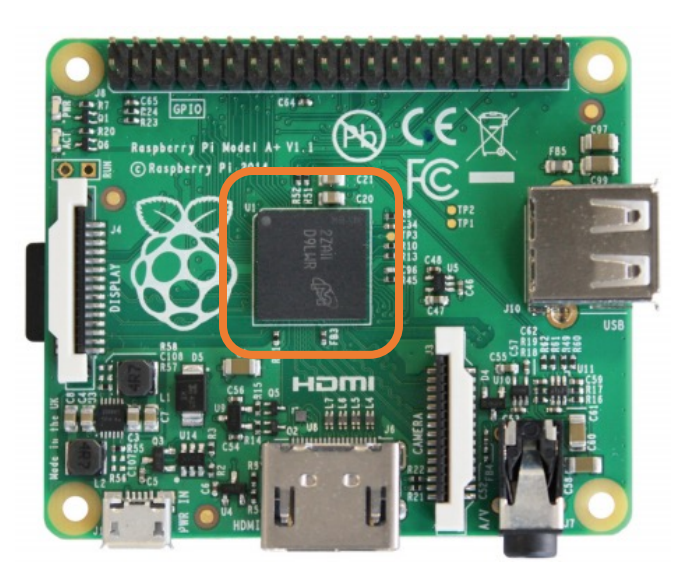

Raspberry Pi BCM2836 32-bit **ARM** microprocessor (\$35 for everything, 2015)

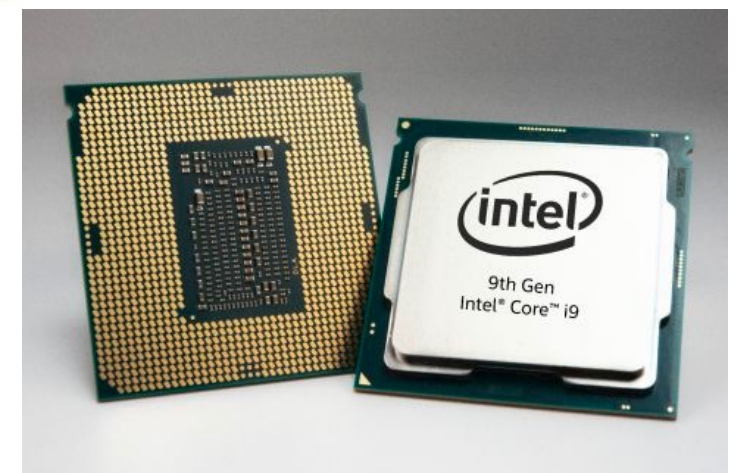

Intel Core i9-9900K 64-bit 8-core multi-core processor (\$449, 2018)

### **Assembly code in movies**

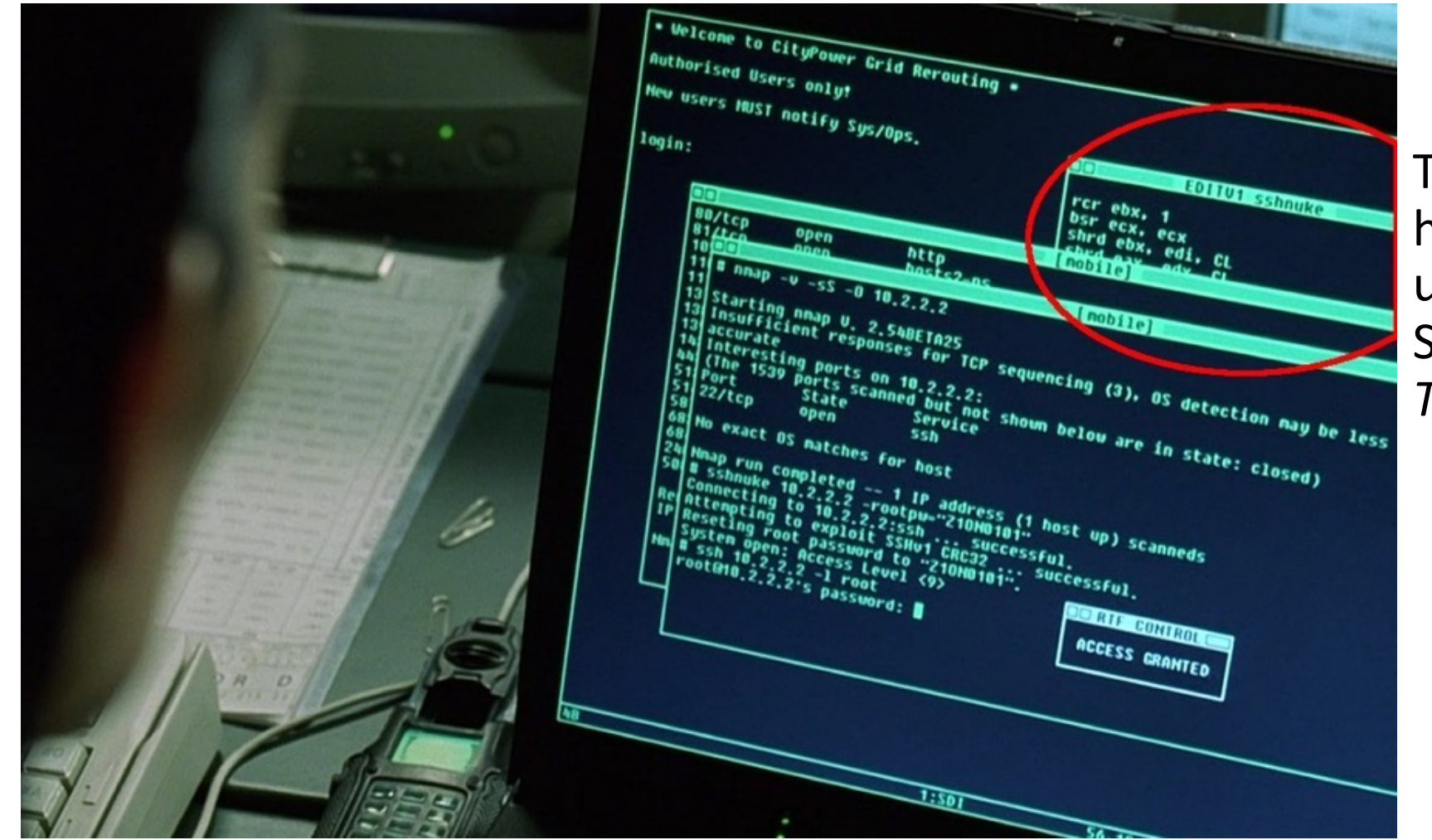

Trinity saving the world by hacking into the power grid using Nmap Network **Scanning** *The Matrix Reloaded*, 2003

## **Keep a resource guide**

- https://web.stanford.edu/class/cs107/resources/x
- B&O book:
	- Canvas -> Files
		- -> Bryant\_OHallaron\_ch3.1-3.8.pdf
- It's like study abroad:
	- You took LANG 1A

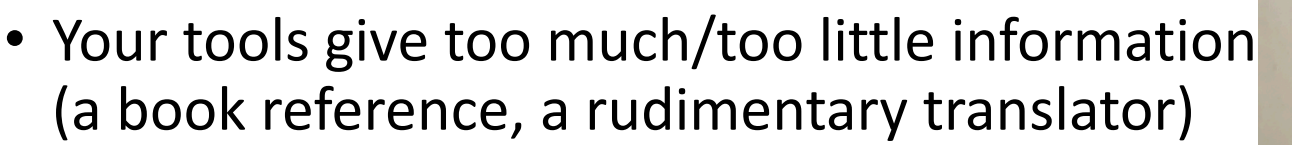

- No one expects you to **speak** the language fluently…
- …But the more you internalize, the better you can use tools to **read** the language

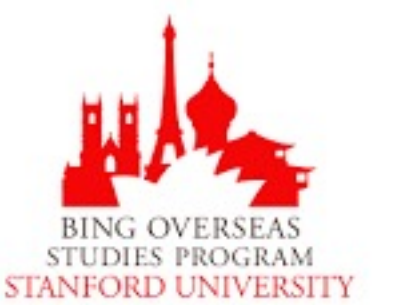

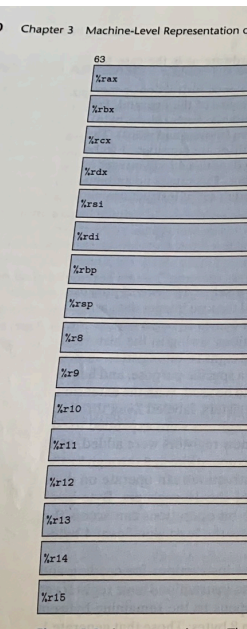

ure 3.2 Integer registers. byte, word (16-bit), double

arguments, returning values from will cover these convention where we describe the impleme

3.4.1 Operand Specifiers

Most instructions have one or n in performing an operation and

Cha

### **Why are we reading assembly?**

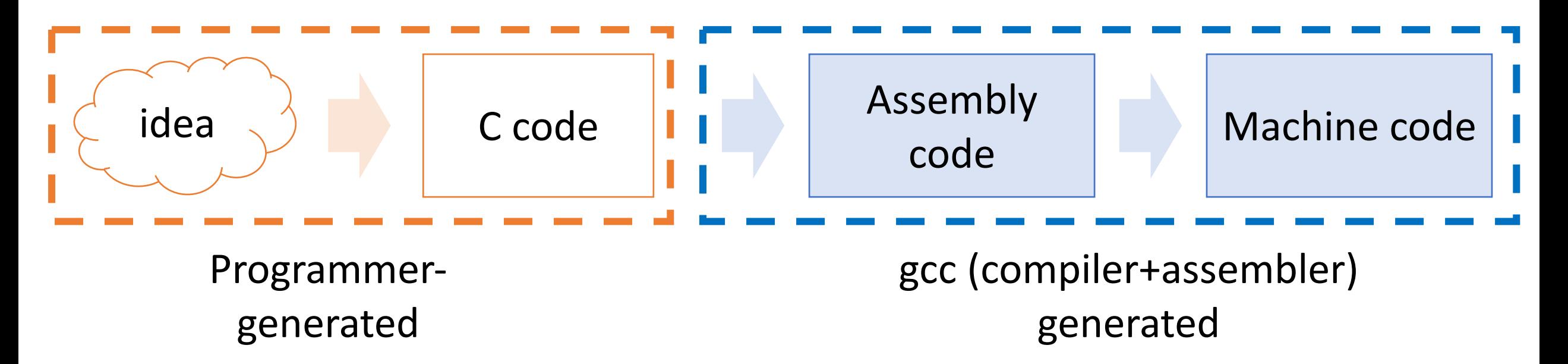

#### **Main goal**: Information retrieval

- We will not be writing assembly! (that's the compiler's job)
- Rather, we want to translate the assembly *back* into our C code.
- Knowing how our C code is converted into machine instructions gives us insight into how to write more efficient, cleaner code.

### **Plan For Today**

- **10 minutes:** general review
- **5 minutes:** post questions or comments on Ed for what we should discuss

**Lecture 10 takeaway: Assembly is the human-readable version of the form our programs are ultimately executed in by the processor. The compiler translates source code to machine code. The most common assembly instruction is** *mov* **to move data around.**

### **Extended warmup: Information Synthesis**

Spend a few minutes thinking about the main paradigms of the mov instruction.

- What might be the equivalent C-like operation?
- Examples (note %r registers are 64-bit):
- 1. mov \$0x0,%rdx
- 2. mov %rdx,%rcx
- 3. mov \$0x42,(%rdi)
- 4. mov (%rax,%rcx,8),%rax

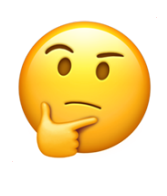

### **Extended warmup: Information Synthesis**

Spend a few minutes thinking about the main paradigms of the mov instruction.

- What might be the equivalent C-like operation?
- Examples (note %r registers are 64-bit):
- 1. mov  $$0x0,$  %rdx -> maybe long  $x = 0$
- 2. mov  $%rdx$ ,  $%rcx$  -> maybe long  $x = y$ ;
- 3. mov  $$0x42,(%rdi) -> maybe *ptr = 0x42;$
- 4. mov  $(\%$ rax, $%$ rcx,8), $%$ rax -> maybe long  $x = arr[i];$

Indirect addressing is like pointer arithmetic/deref!

Fill in the blank to complete the C code that  $1.$  generates this assembly

```
int x = ...int *ptr = malloc(...);
```
...

$$
\frac{1}{2555} = 2555
$$

mov %ecx,(%rax)

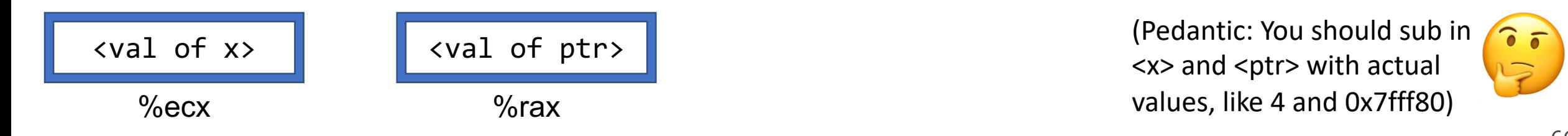

2. has this register layout

<x> and <ptr> with actual values, like 4 and 0x7fff80)

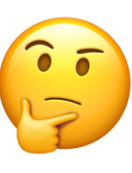

Fill in the blank to complete the C code that  $1.$  generates this assembly

2. has this register layout

int  $x = ...$  $int *ptr = malloc(...);$ 

\_\_\_???\_\_\_ = \_???\_; **\*ptr = x;**

mov %ecx,(%rax)

 $\bullet\quad \bullet\quad \bullet$ 

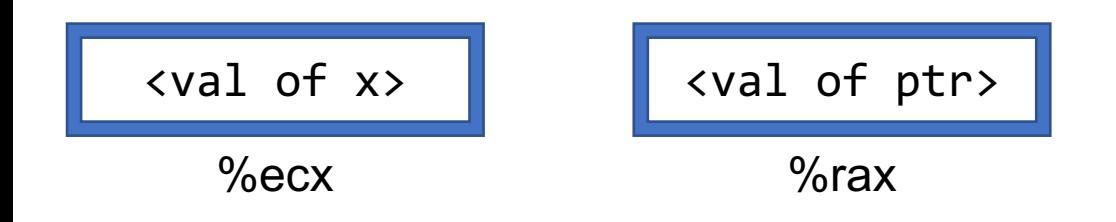

Fill in the blank to complete the C code that  $1.$  generates this assembly

2. **results in** this register layout

- long arr[5];
- ...
- $long num = ???$ ;

mov (%rdi, %rcx, 8),%rax

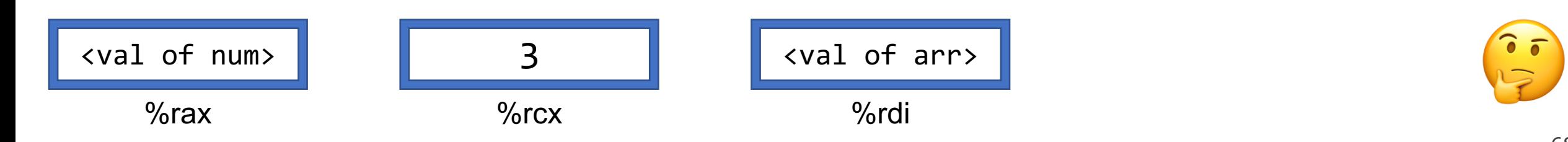

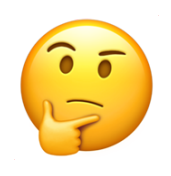

Fill in the blank to complete the C code that  $1.$  generates this assembly

2. **results in** this register layout

long arr[5]; ...  $long num = ???$ ; **long num = arr[3];**  $\text{Long num} = *(\text{arr} + 3);$  $\text{Long num} = *(\text{arr} + y);$ 

> (assume long  $y = 3$ ; declared earlier)

mov (%rdi, %rcx, 8),%rax

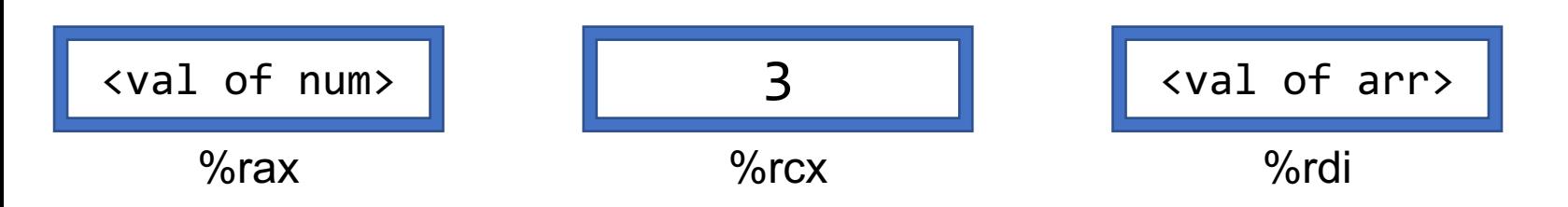

Fill in the blank to complete the C code that  $1.$  generates this assembly

2. has this register layout

char str[5]; ...

$$
\frac{???}{?} = 'c';
$$

mov \$0x63,(%rcx,%rdx,1)

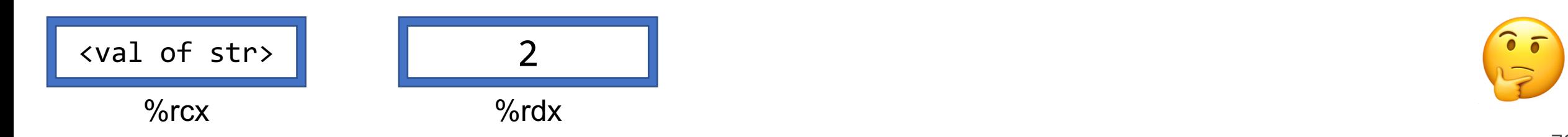

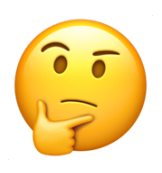

Fill in the blank to complete the C code that  $1.$  generates this assembly

2. has this register layout

char str[5]; ...

$$
\frac{???}{?} = 'c';
$$

**str[2] = 'c'; \*(str + 2) = 'c';**

mov \$0x63,(%rcx,%rdx,1)

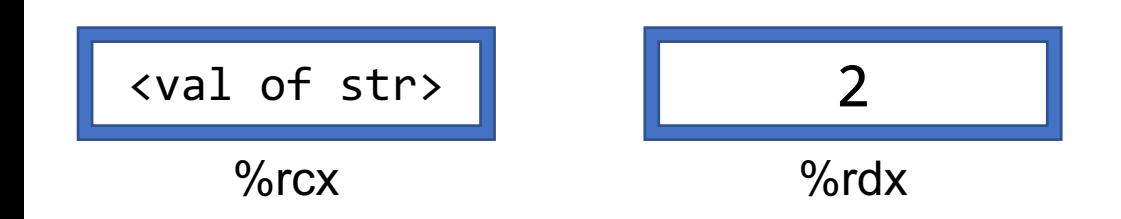

### **Bonus: Sneak peek into Lecture 11**

- The below code is the objdump of a C function, foo.
	- foo keeps its 1<sup>st</sup> and 2<sup>nd</sup> parameters are in registers %rdi and %rsi, respectively.

 $(% \mathbb{C}^{\mathbb{Z}})$   $\mathbb{Z}^{\mathbb{Z}}$   $\mathbb{Z}^{\mathbb{Z}}$   $\mathbb{Z}$   $\mathbb{Z}$   $\mathbb{Z}$   $\mathbb{Z}$   $\mathbb{Z}$   $\mathbb{Z}$   $\mathbb{Z}$   $\mathbb{Z}$   $\mathbb{Z}$   $\mathbb{Z}$   $\mathbb{Z}$   $\mathbb{Z}$   $\mathbb{Z}$   $\mathbb{Z}$   $\mathbb{Z}$   $\mathbb{Z}$   $\mathbb{Z}$   $\mathbb{Z}$   $\mathbb{Z}$ 

 $(% \mathbb{R}^n)$ ,%rdx

 $%rdx$ ,  $%rdi)$ 

 $%$ rax, $(%$ 

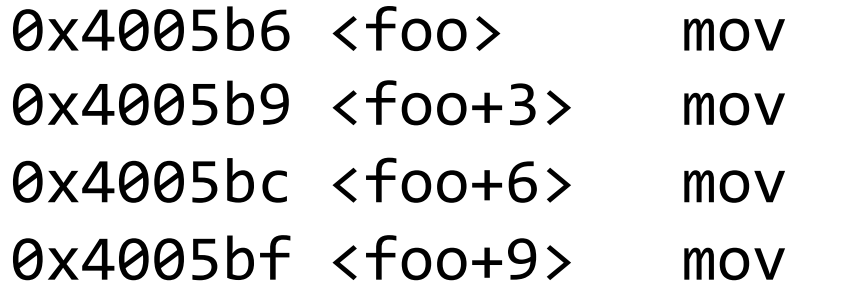

- **1. What does this function do?**
- **2. What C code could have generated this assembly?** (Hints: make up C variable names as needed, assume all regs 64-bit)

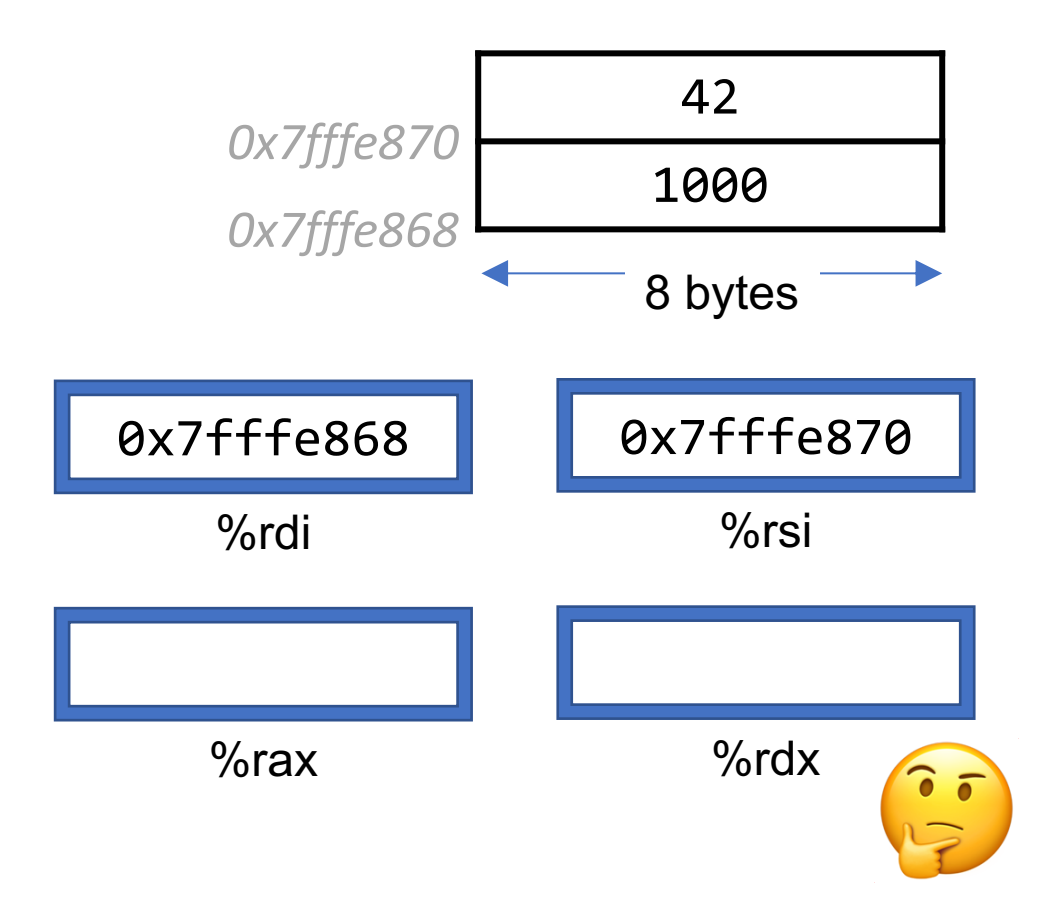
## **Bonus: Sneak peek into Lecture 11**

- The below code is the objdump of a C function, foo.
	- foo keeps its 1<sup>st</sup> and 2<sup>nd</sup> parameters are in registers %rdi and %rsi, respectively.

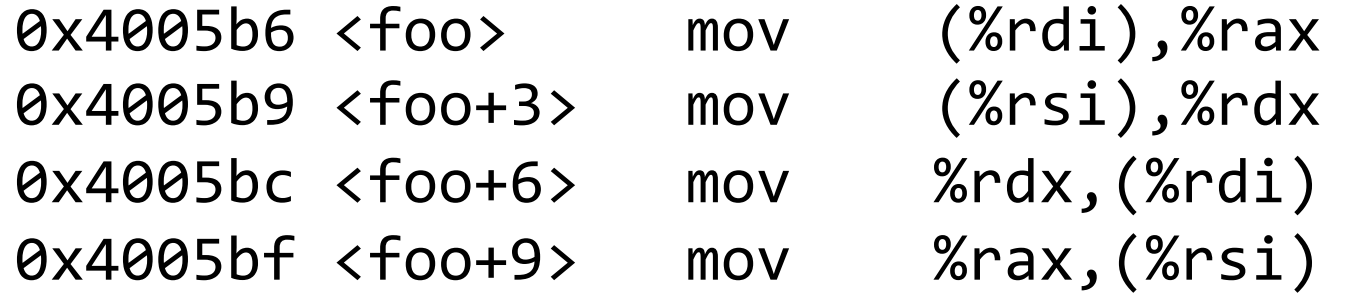

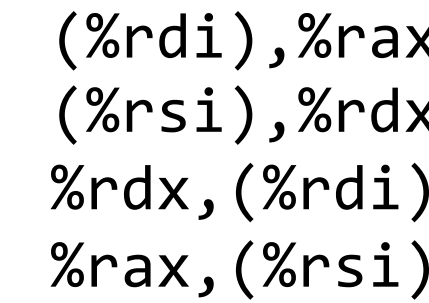

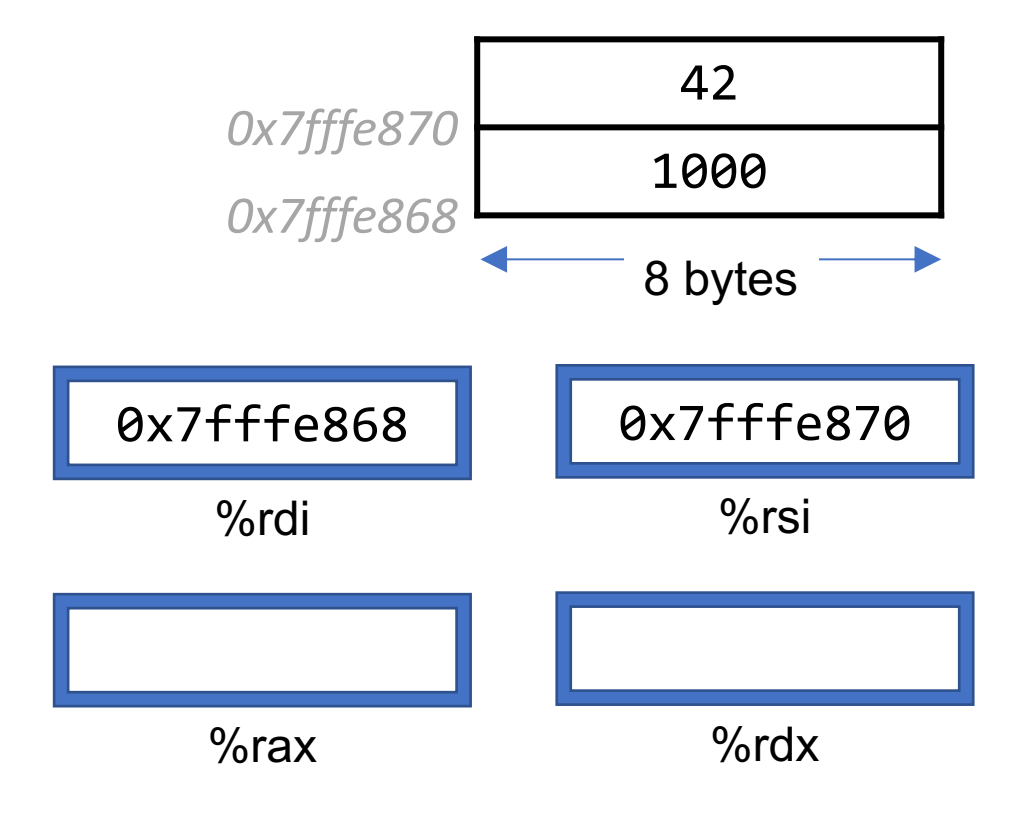